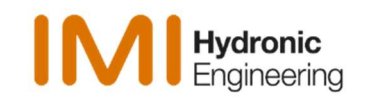

# Hydraulischer Abgleich mit der IMI-Heimeier Software EasyPlan

#### Referent

Rüdiger Werthschulte ruediger.werthschulte@imi-hydronic.com

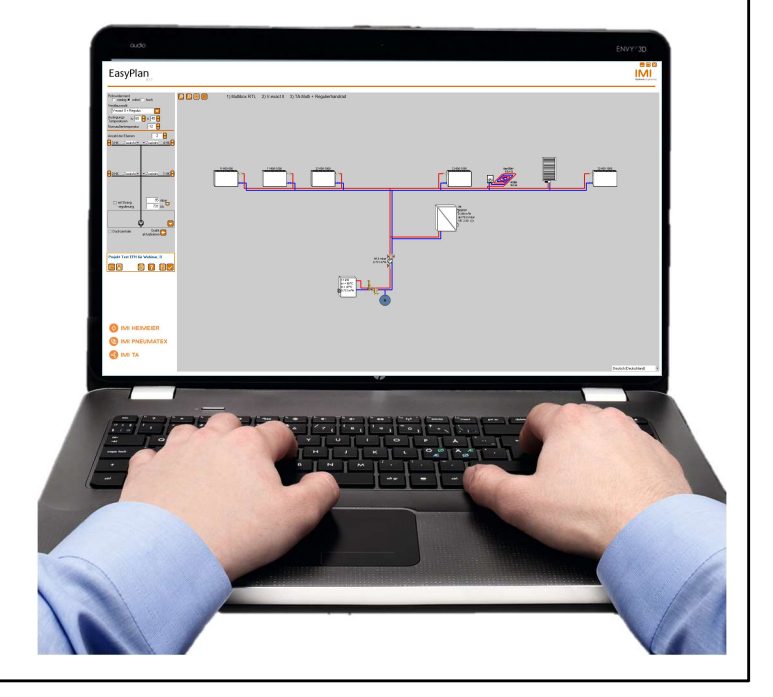

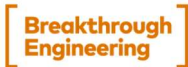

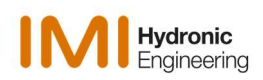

# Armaturen-Dimensionierung mit EasyPlan

#### Einfamilienhaus mit Flächenheizung

- Einfamilienhaus mit Profil-Heizkörpern
- Integration des ersten Projekts (Flächenheizkörper) in das zweite Projekt (Profil-Heizkörper)

Breakthrough

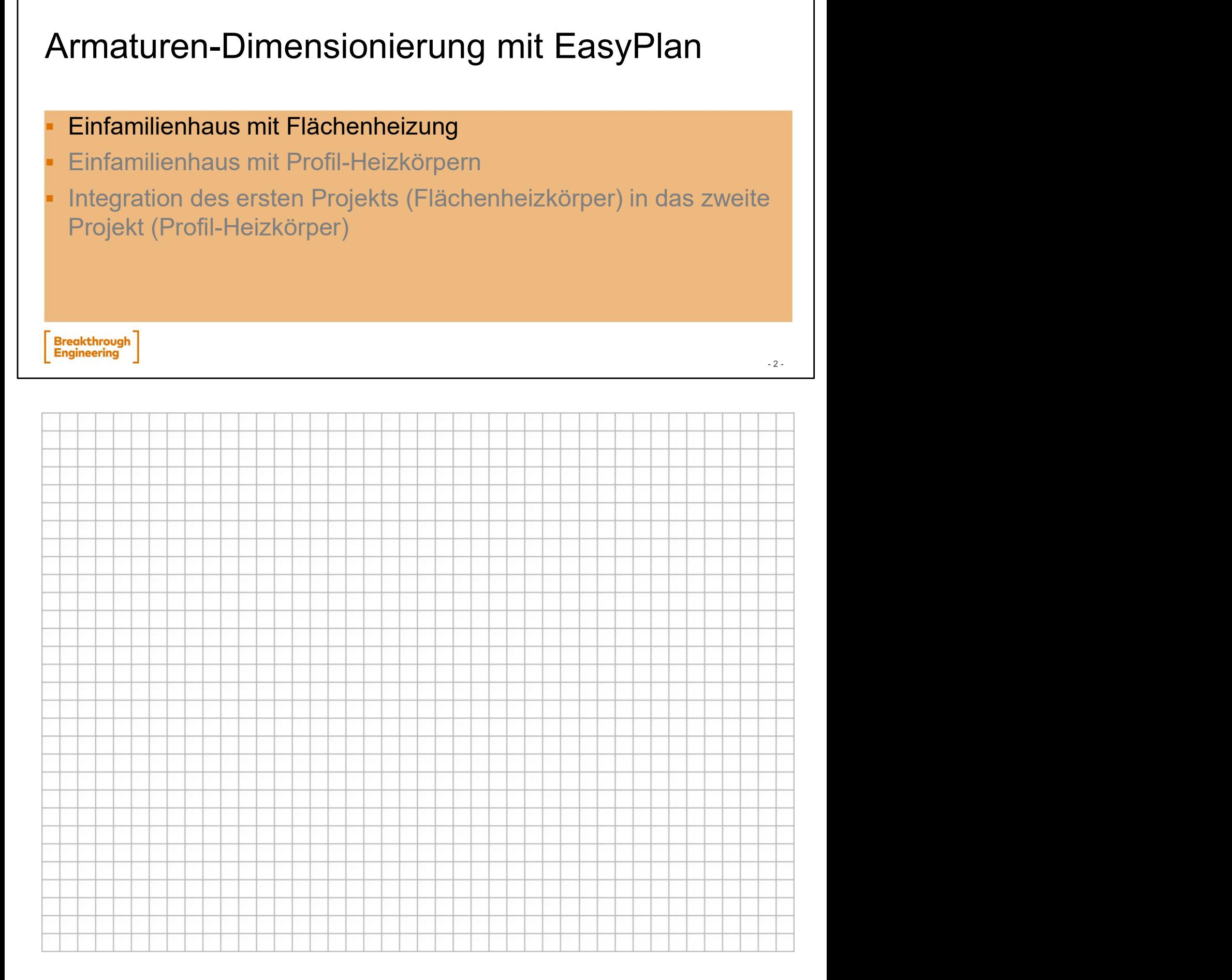

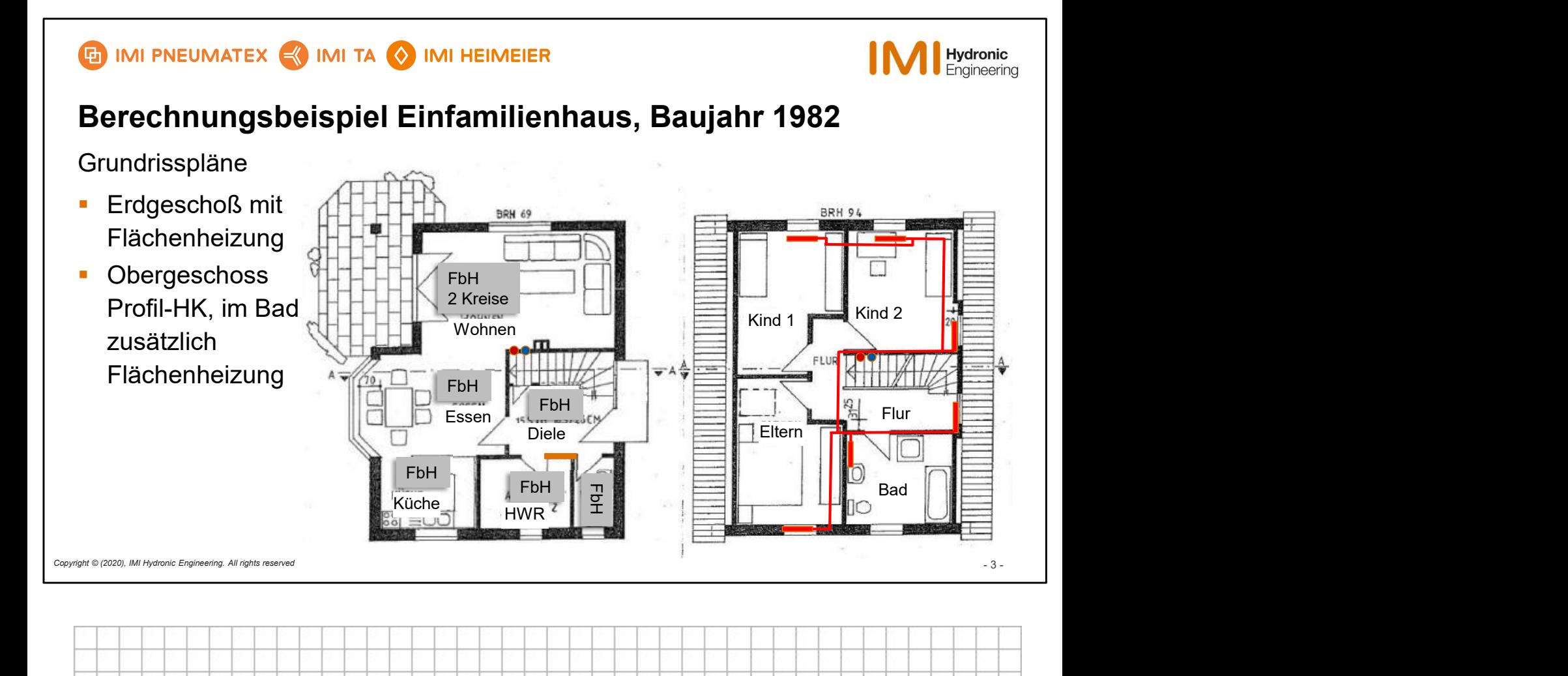

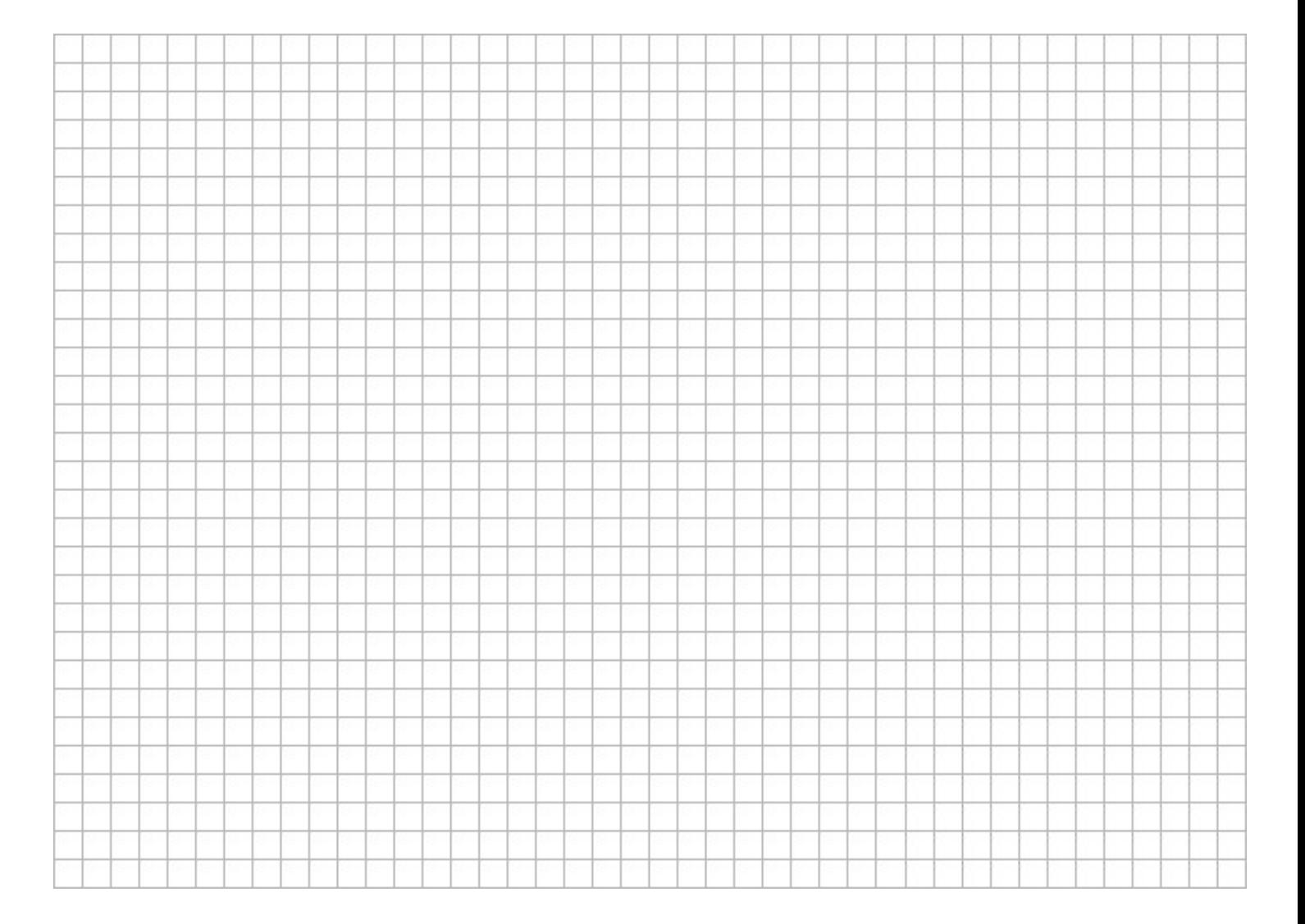

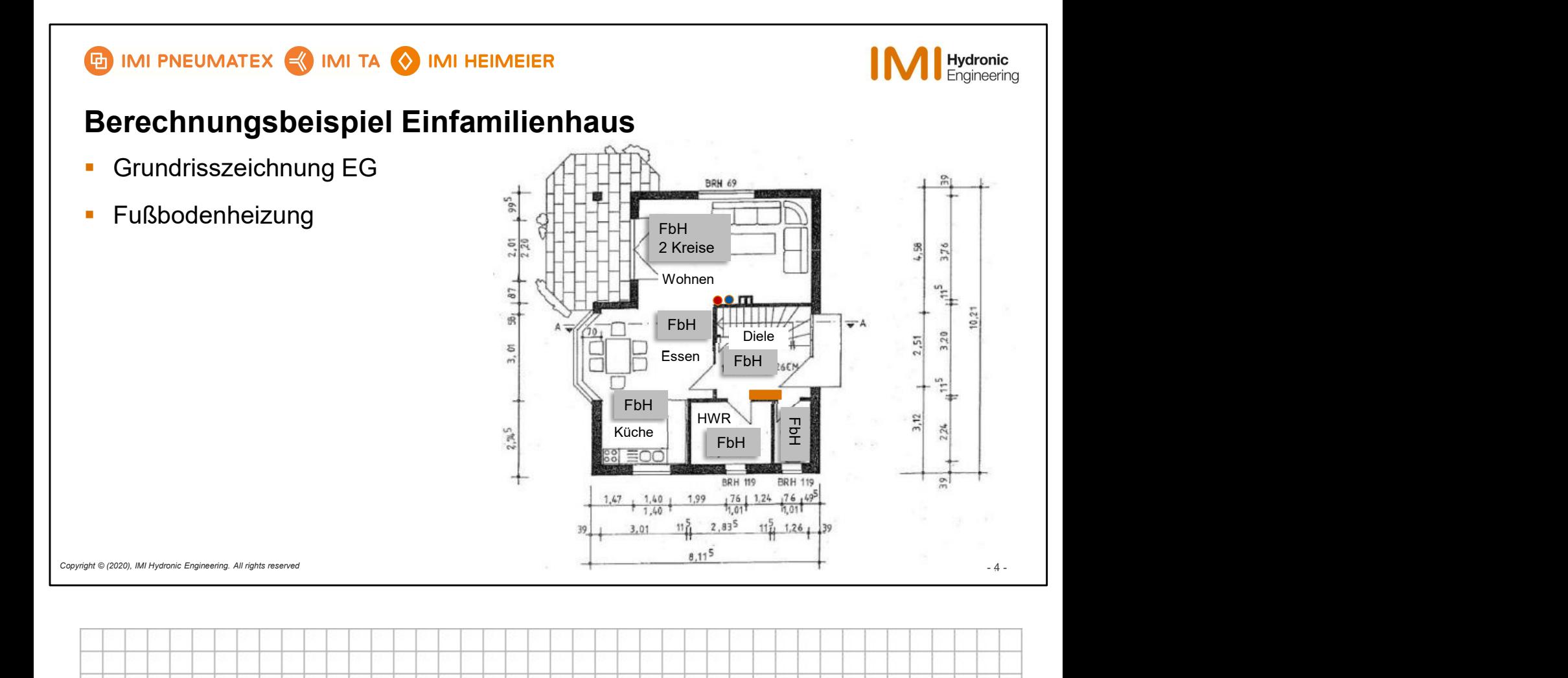

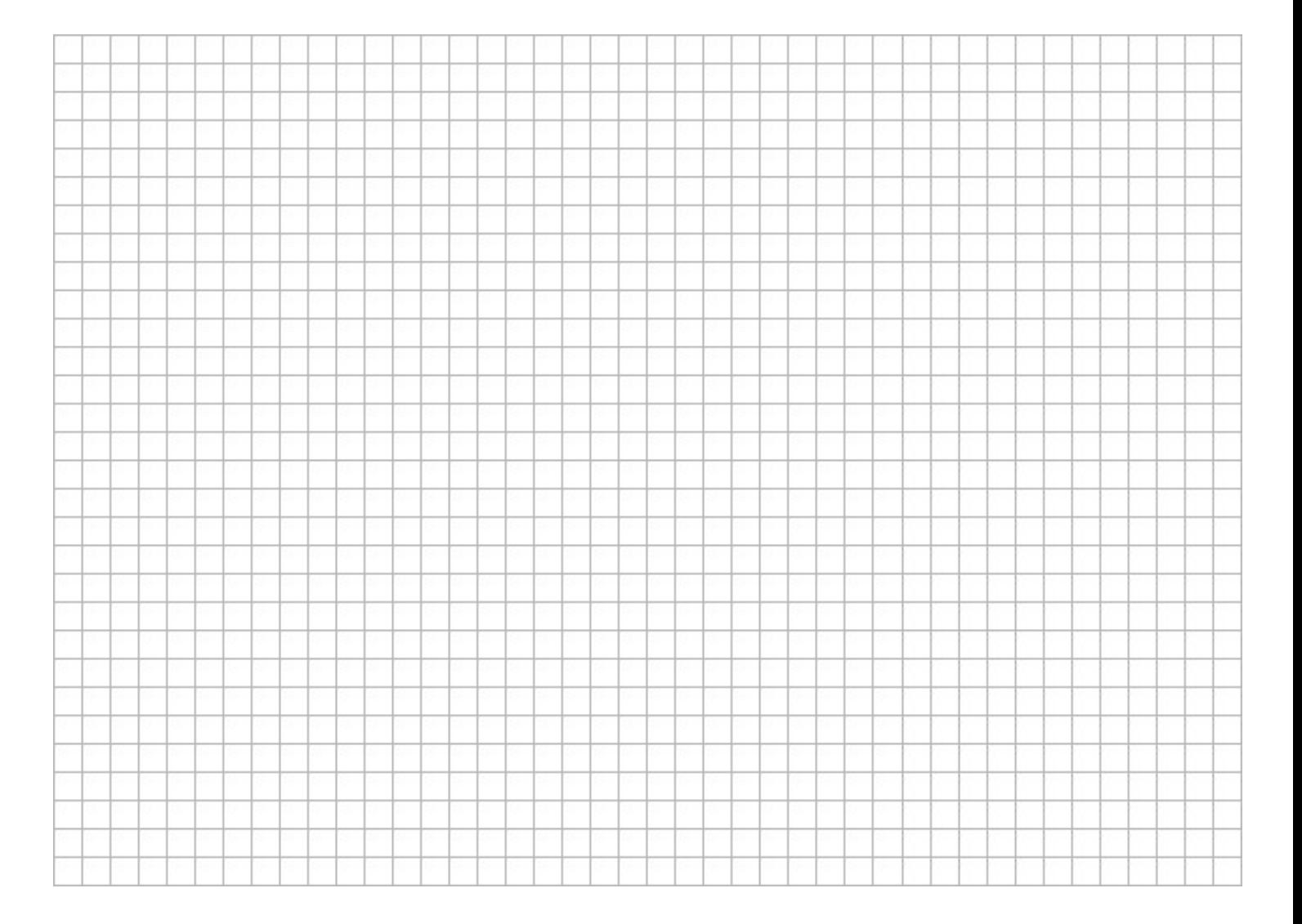

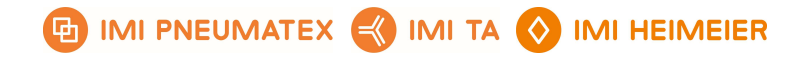

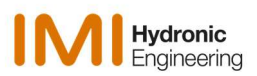

# Berechnungsbeispiel Einfamilienhaus mit Fußbodenheizung

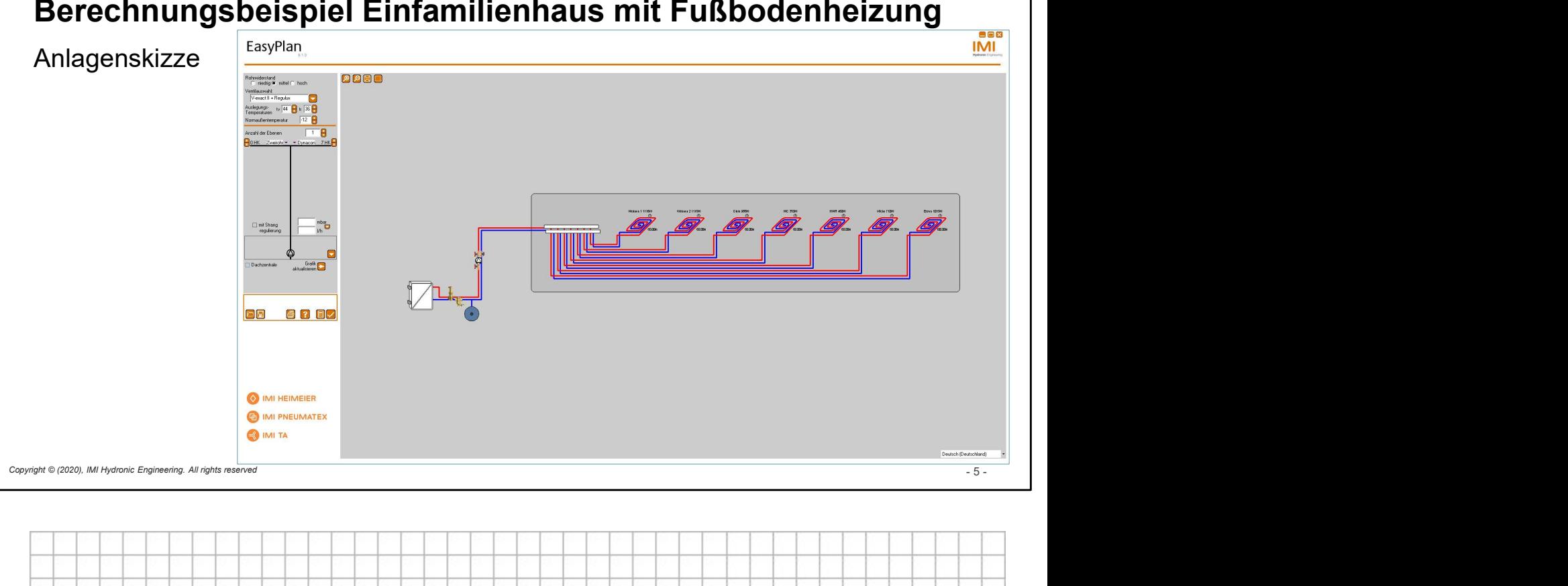

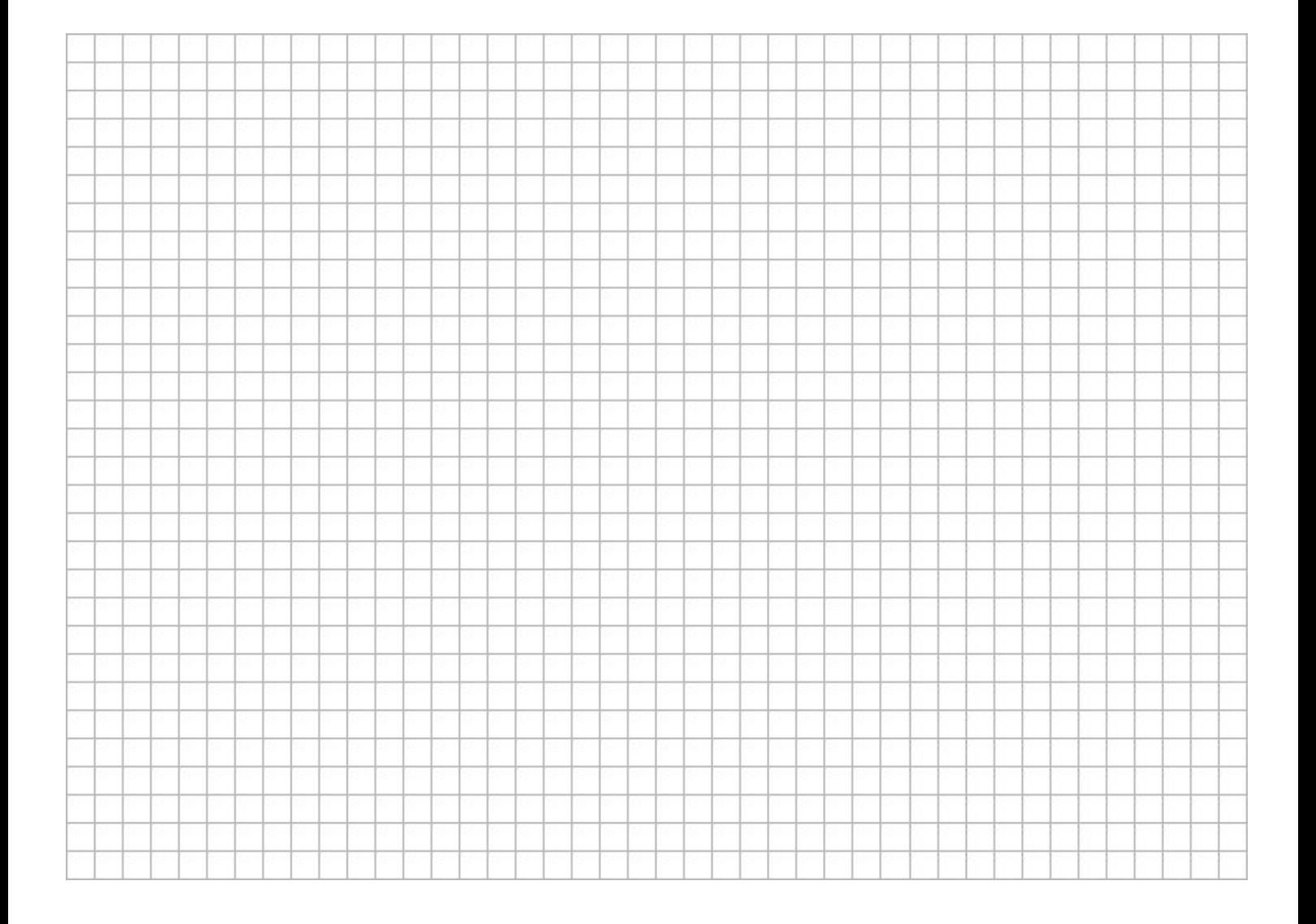

## **ED IMI PNEUMATEX WILL MITA WILL HEIMEIER**

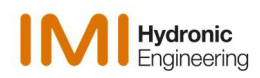

# Berechnungsbeispiel Einfamilienhaus

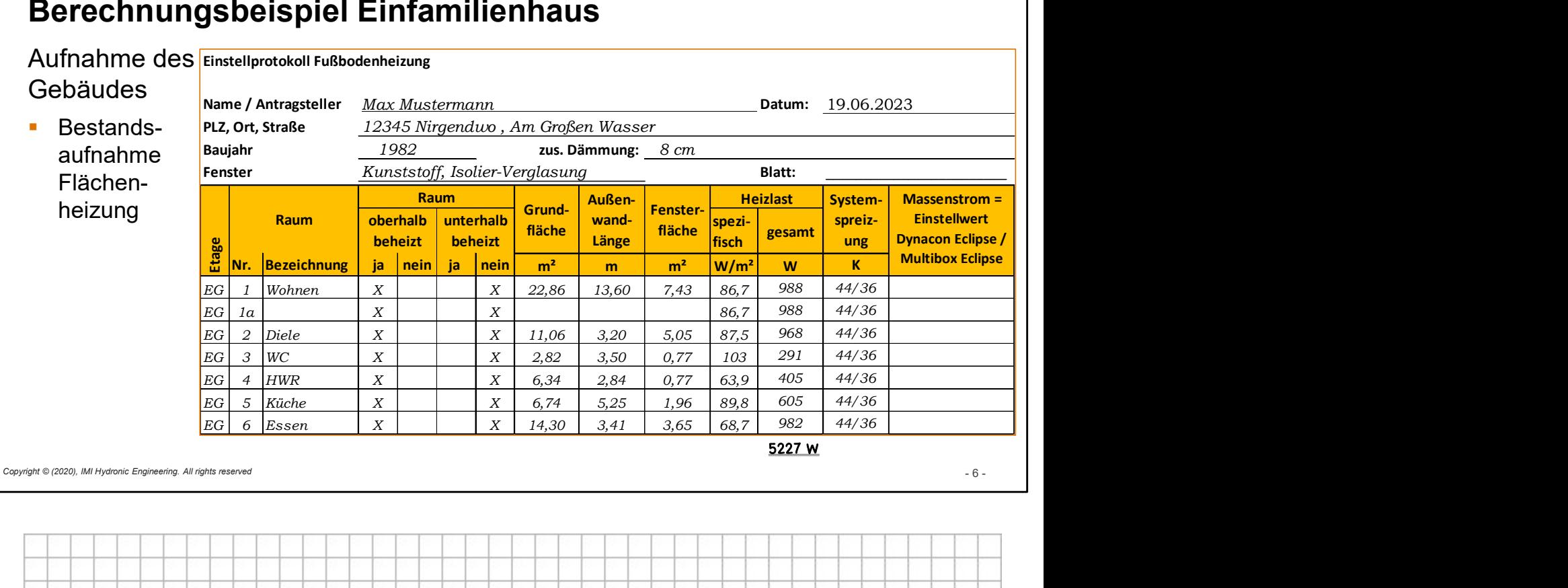

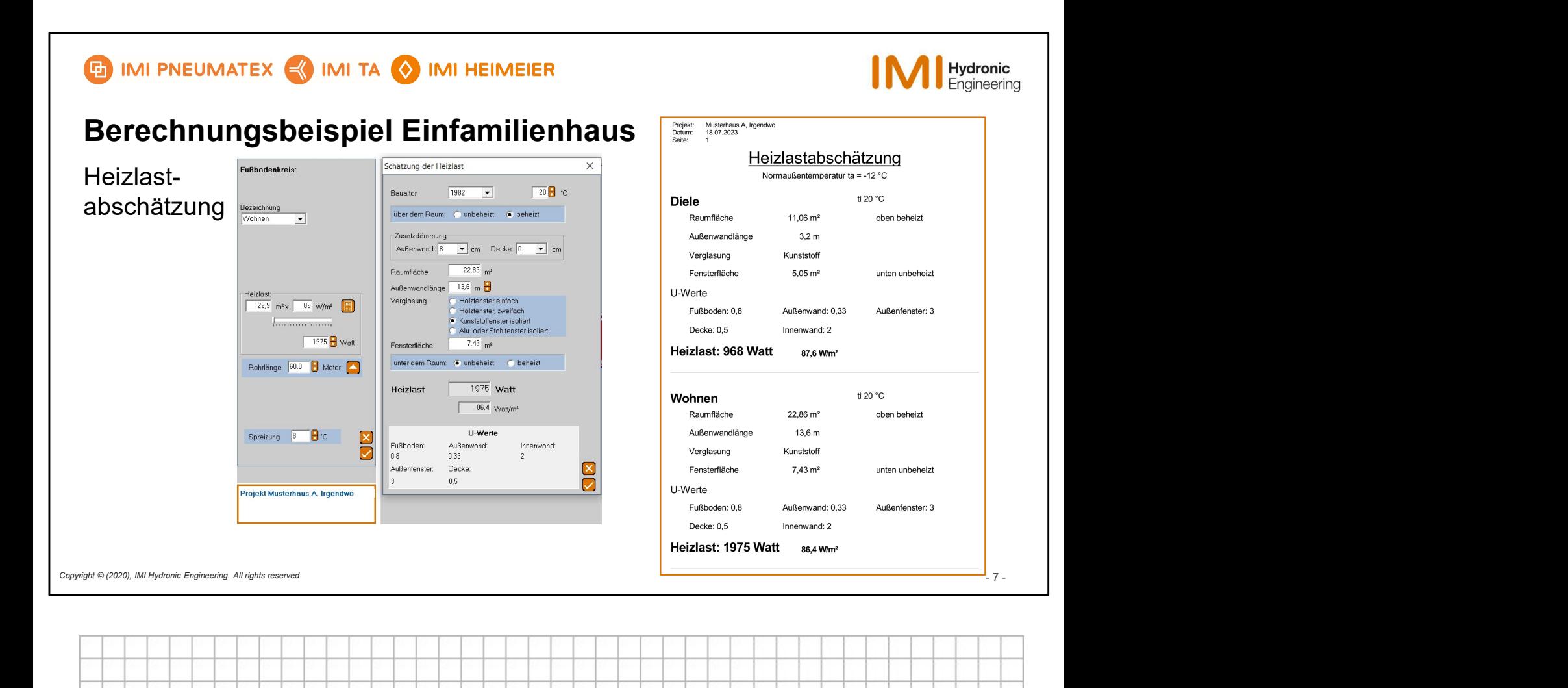

r  $\overline{\phantom{a}}$  $\top$ T

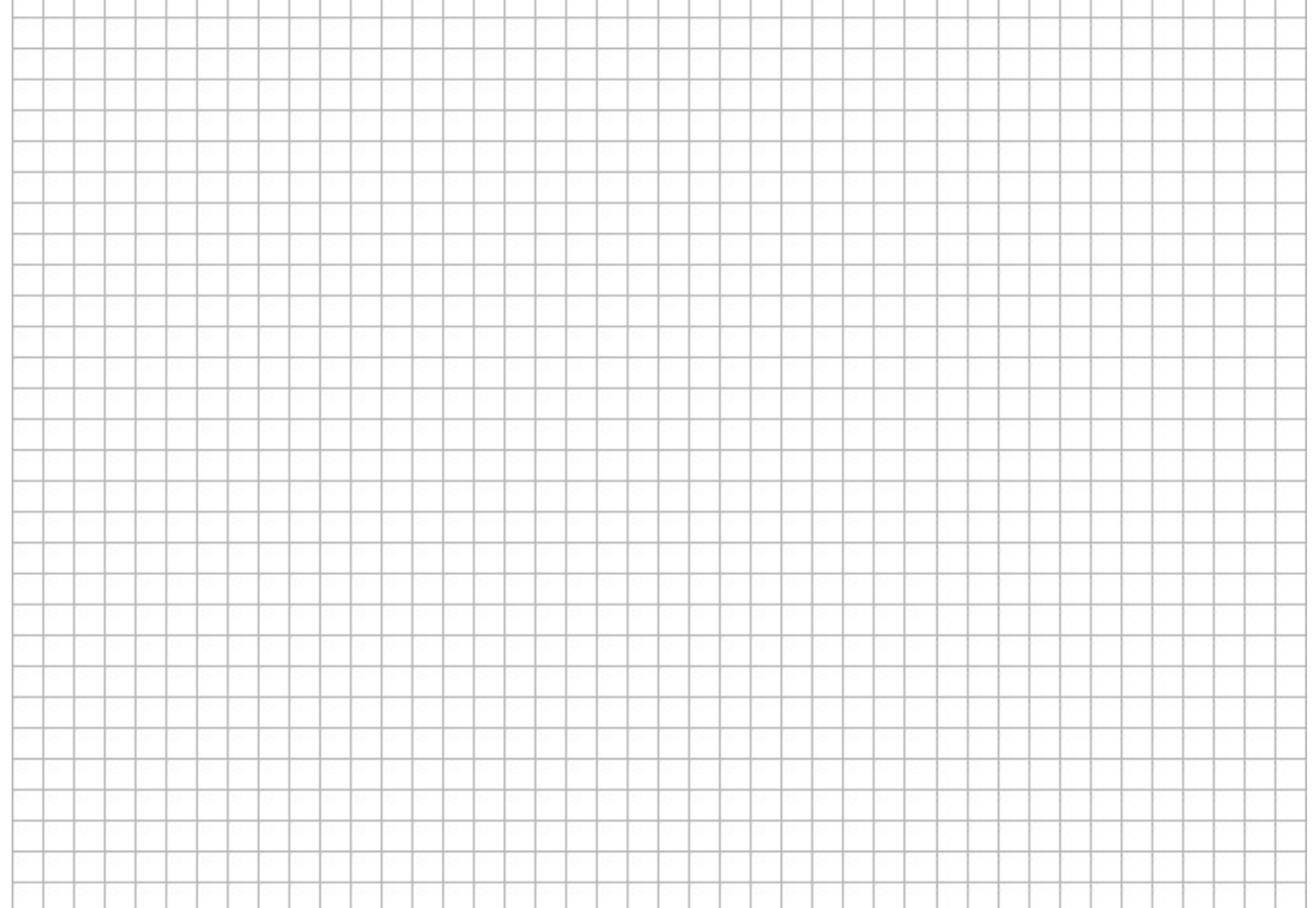

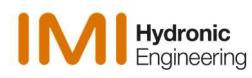

## Berechnungsbeispiel Einfamilienhaus mit Fußbodenheizung

Erdgeschoss mit Flächenheizung und

- Massenströme ohne Angabe der Heizkreislänge ermittelt.
- **-** Lediglich im Kreis mit der größten Belastung wird für die Ermittlung der Pumpenförderhöhe eine realistische Heizkreislänge z. B. 100 m angegeben.

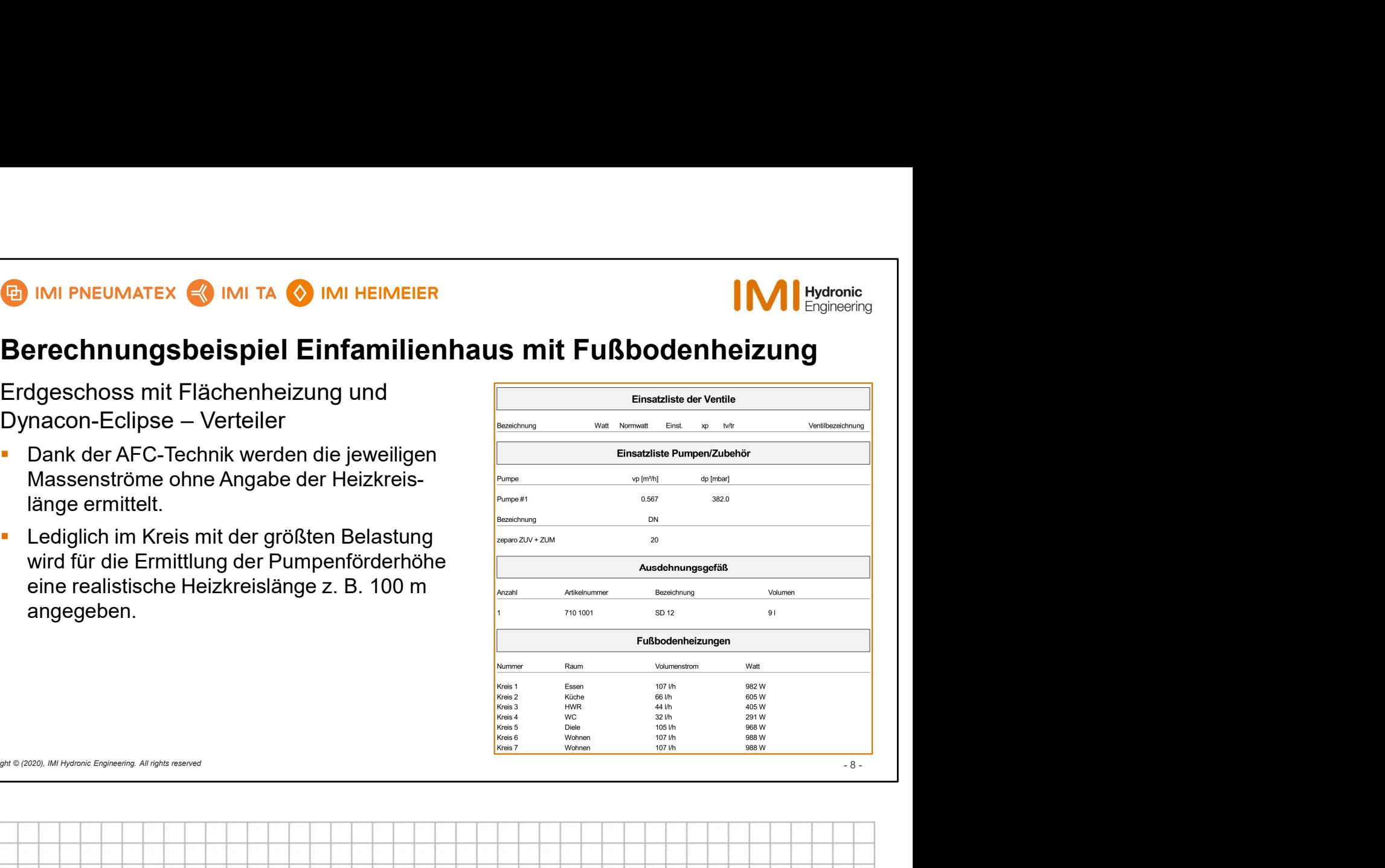

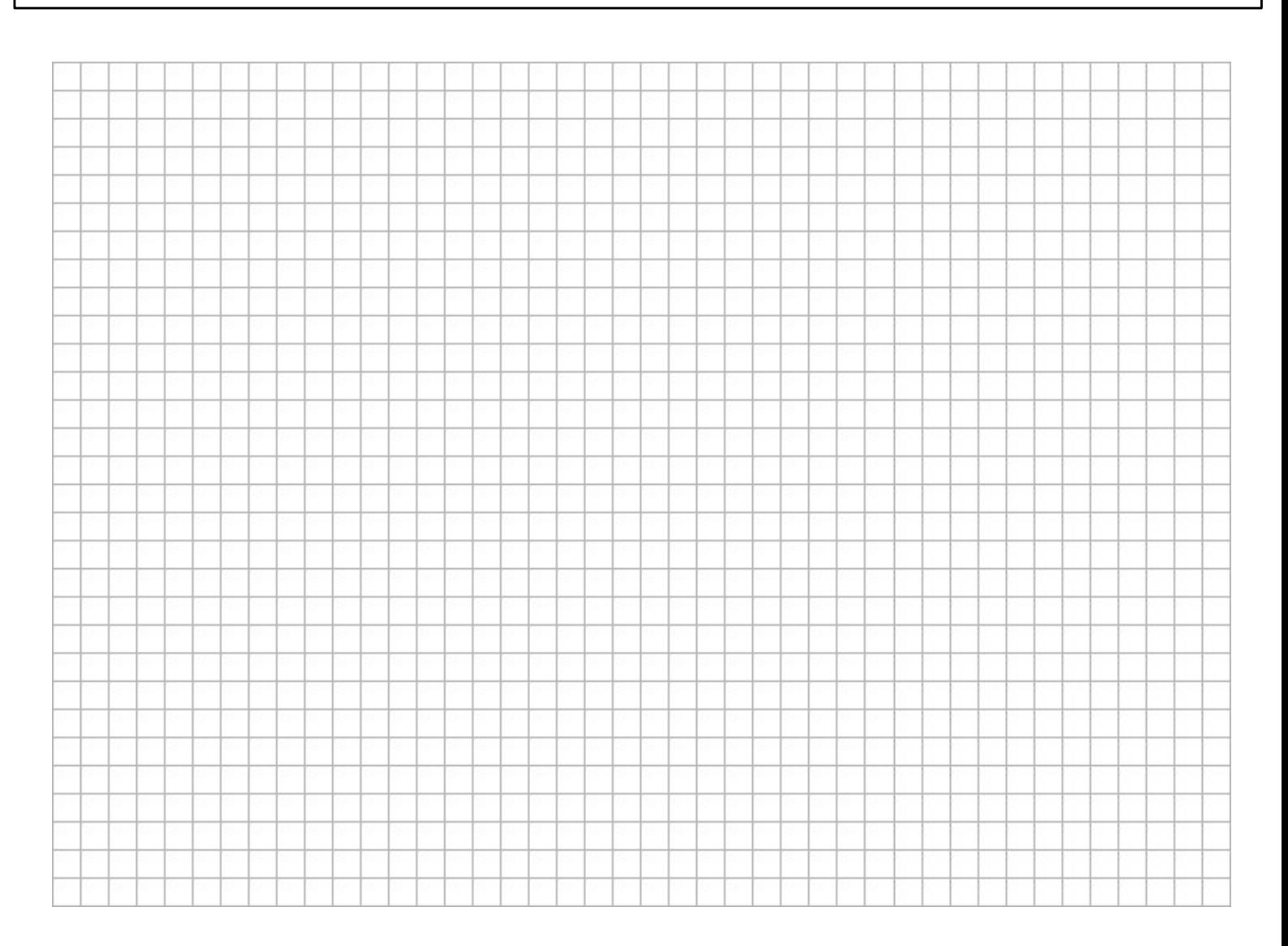

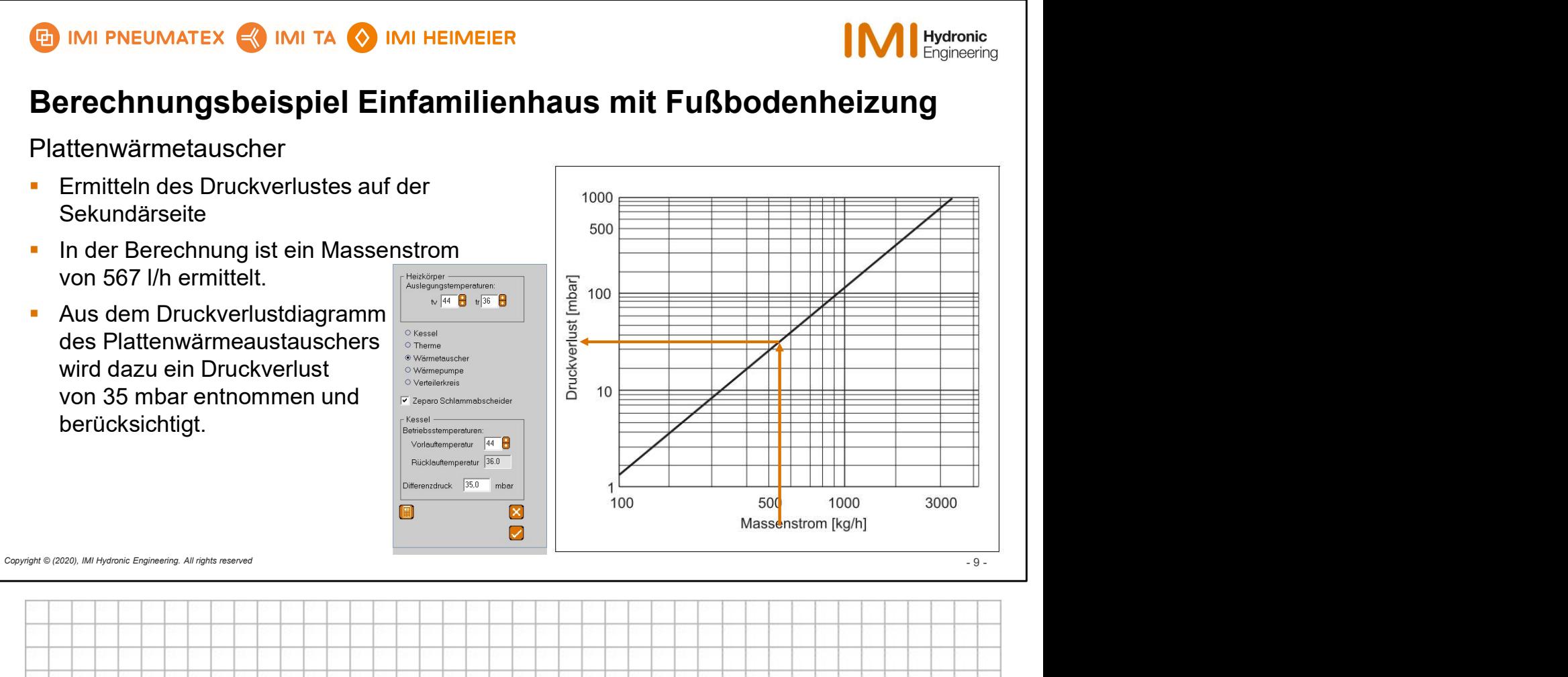

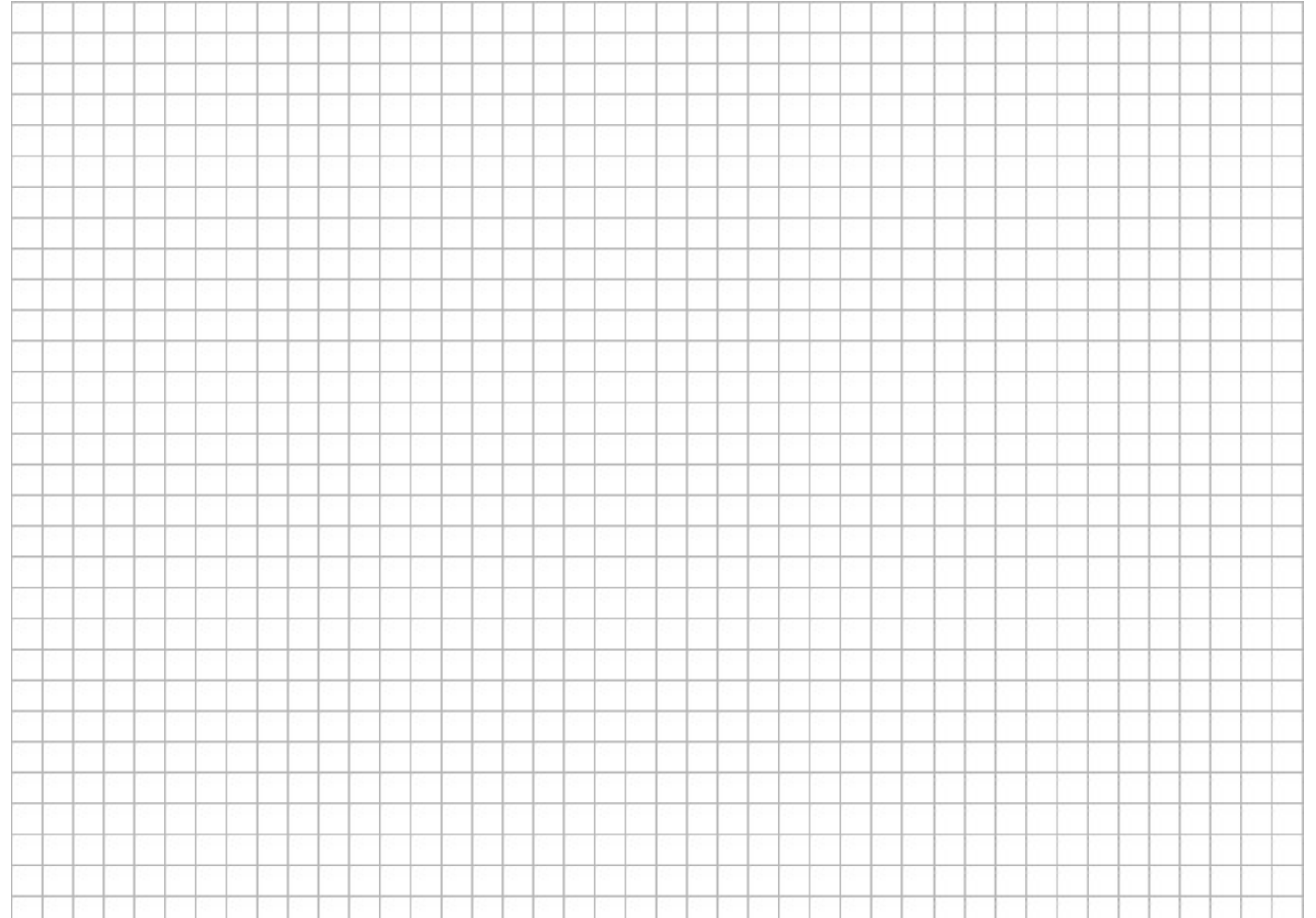

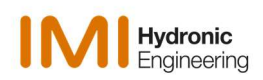

# Armaturen-Dimensionierung mit EasyPlan

- Einfamilienhaus mit Flächenheizung
- Einfamilienhaus mit Profil-Heizkörpern
- Integration des ersten Projekts (Flächenheizkörper) in das zweite Projekt (Profil-Heizkörper)

Breakthrough

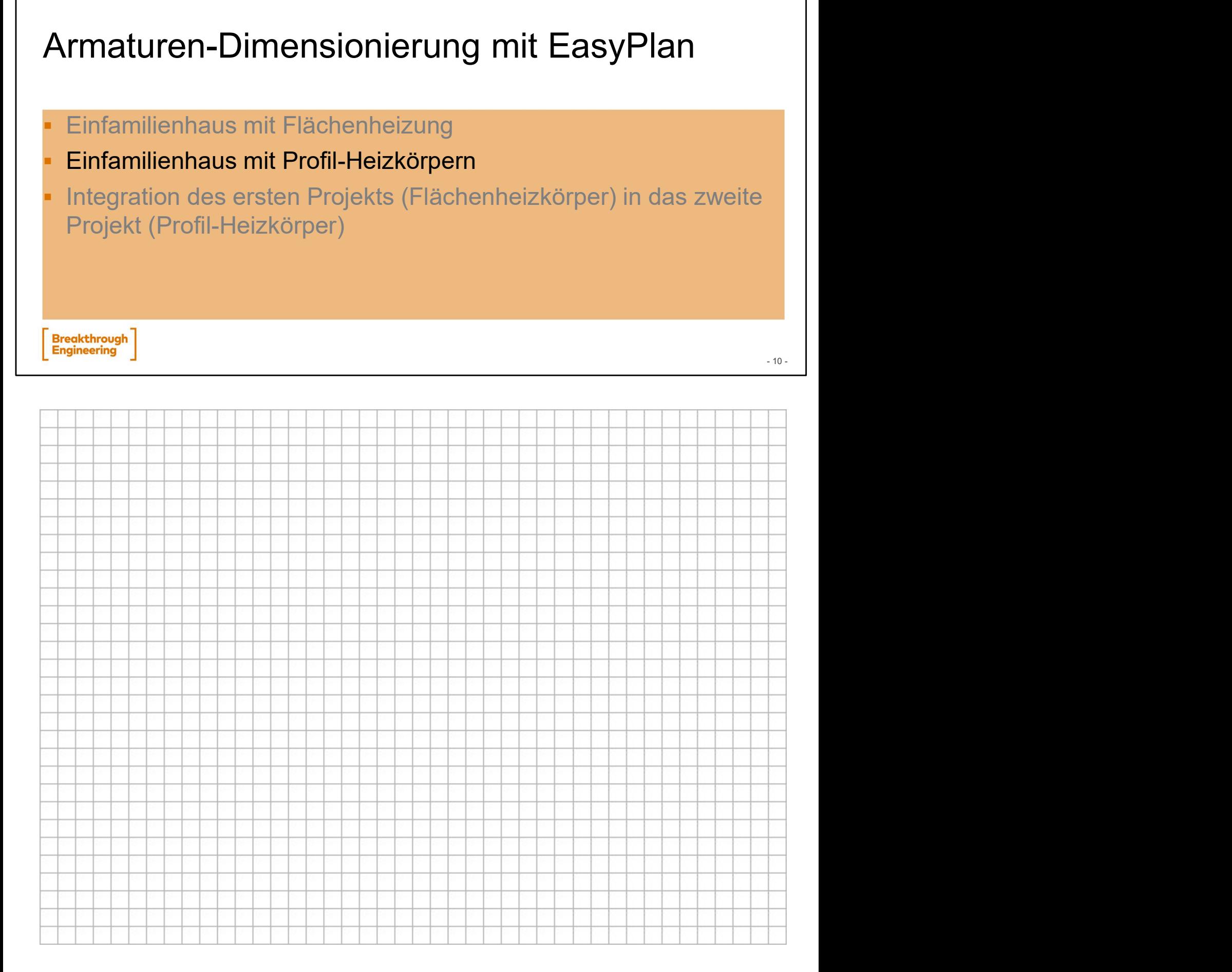

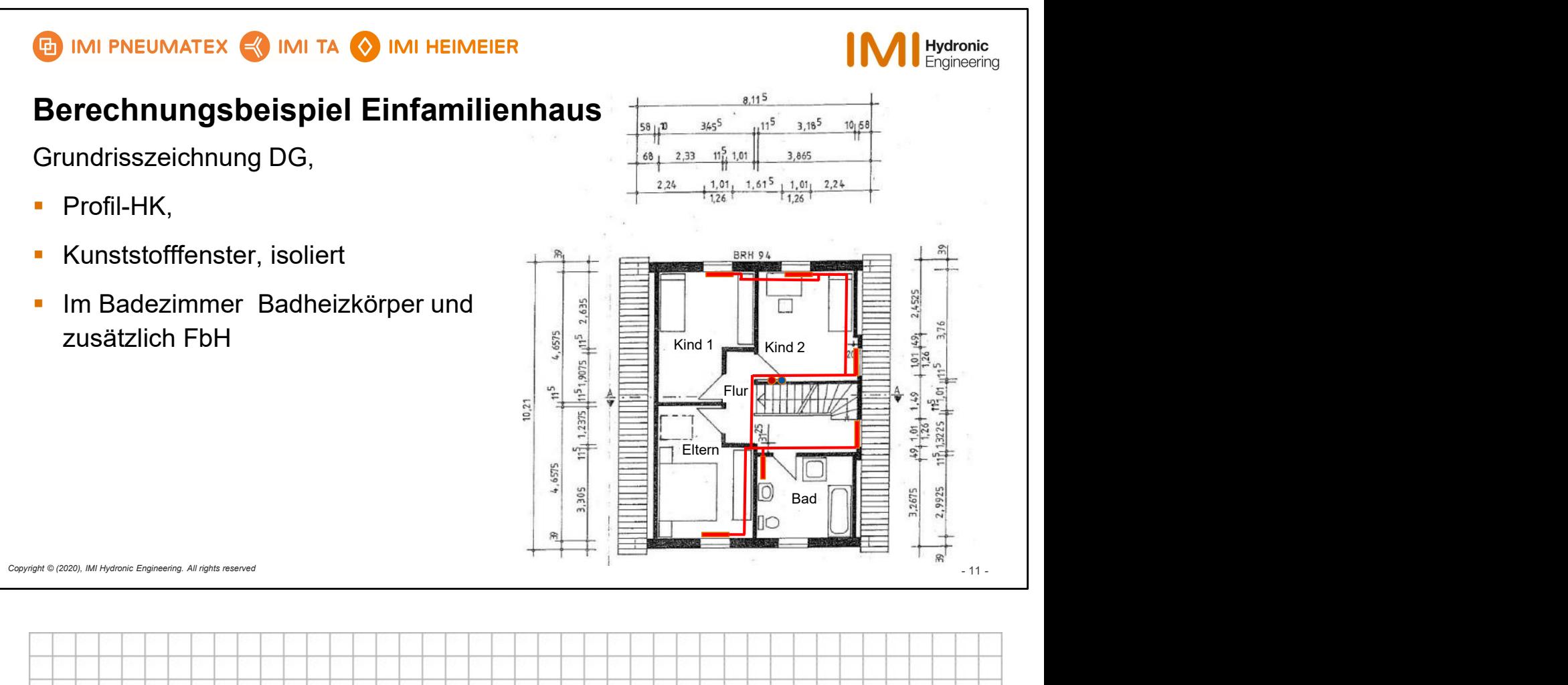

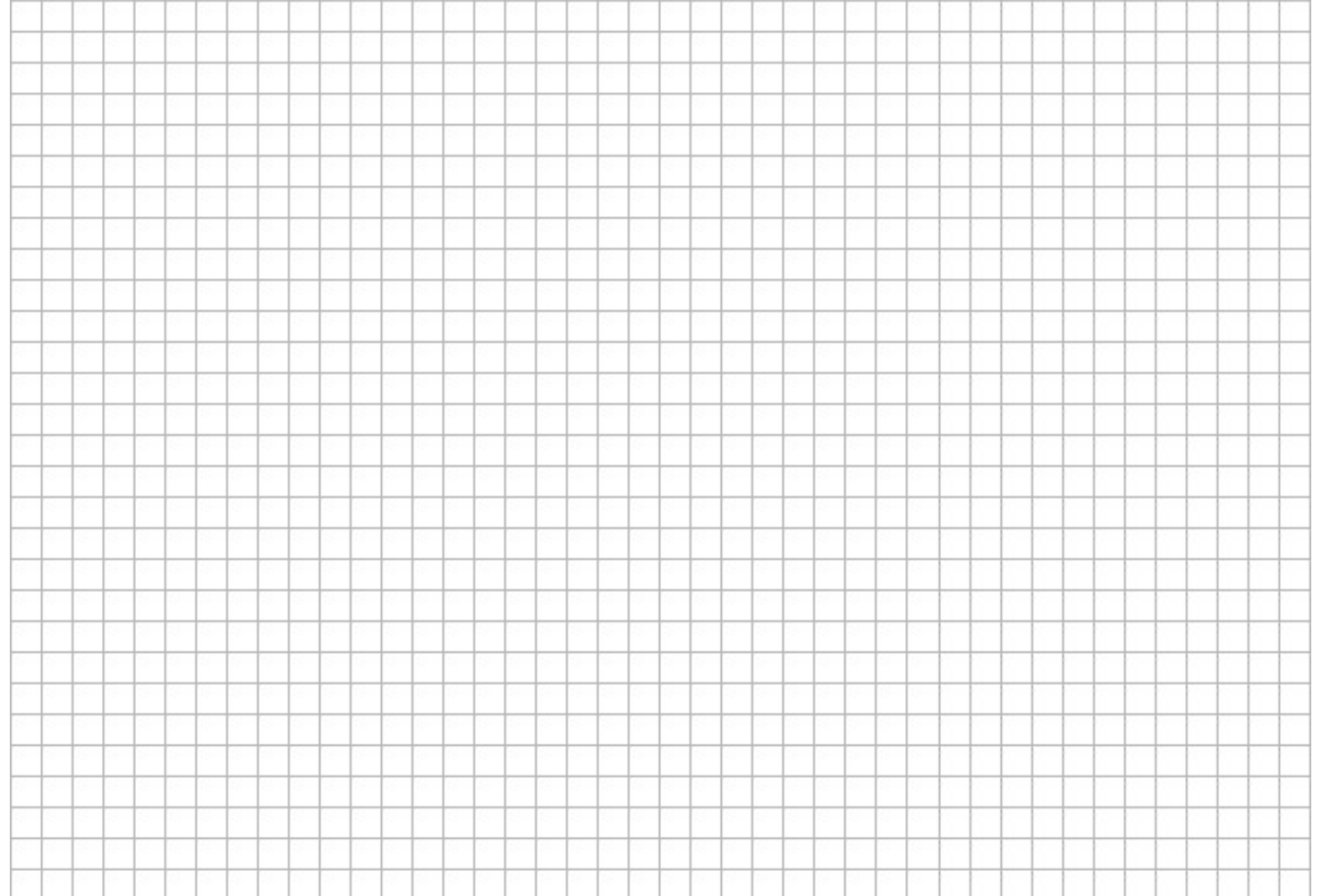

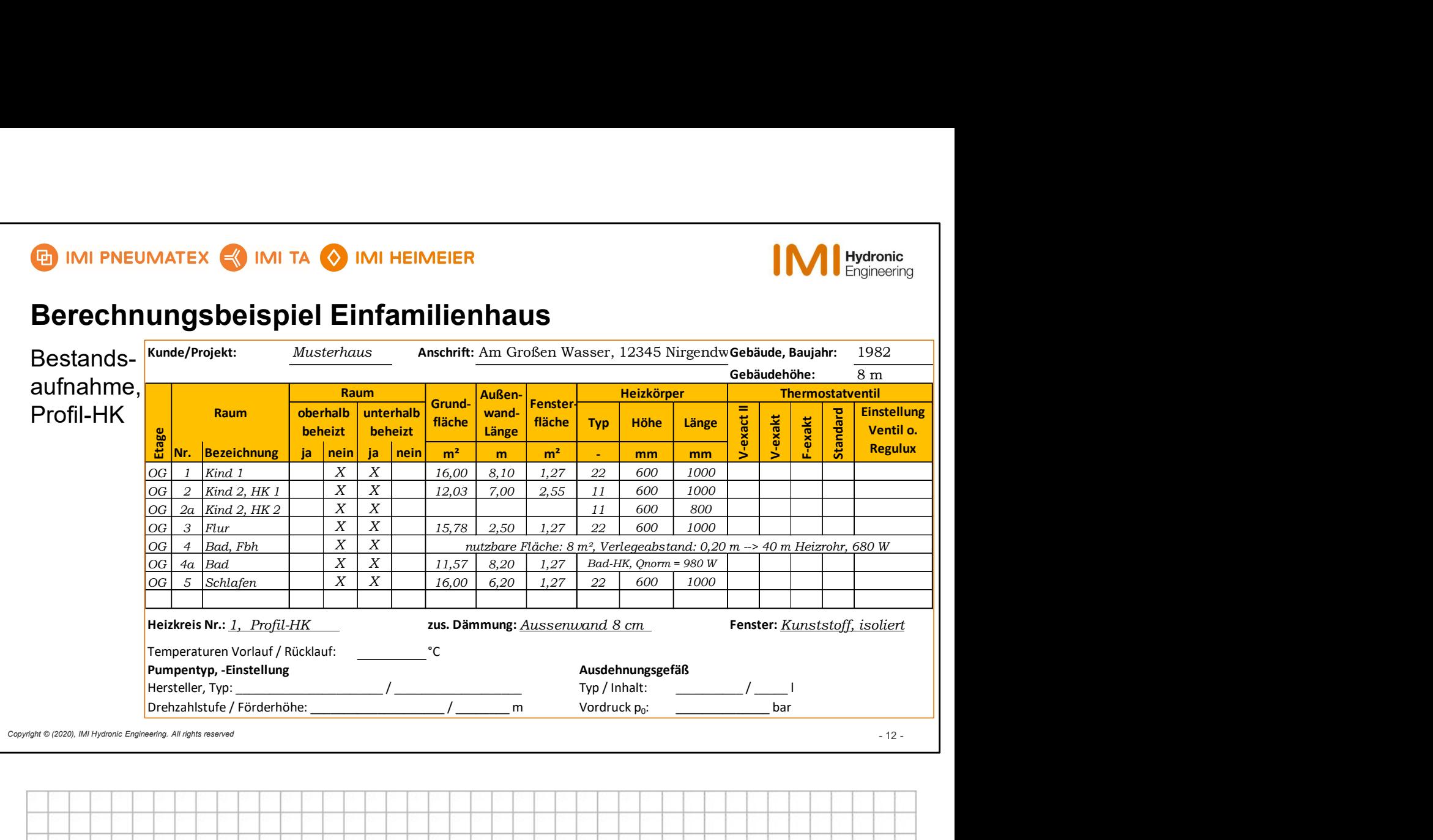

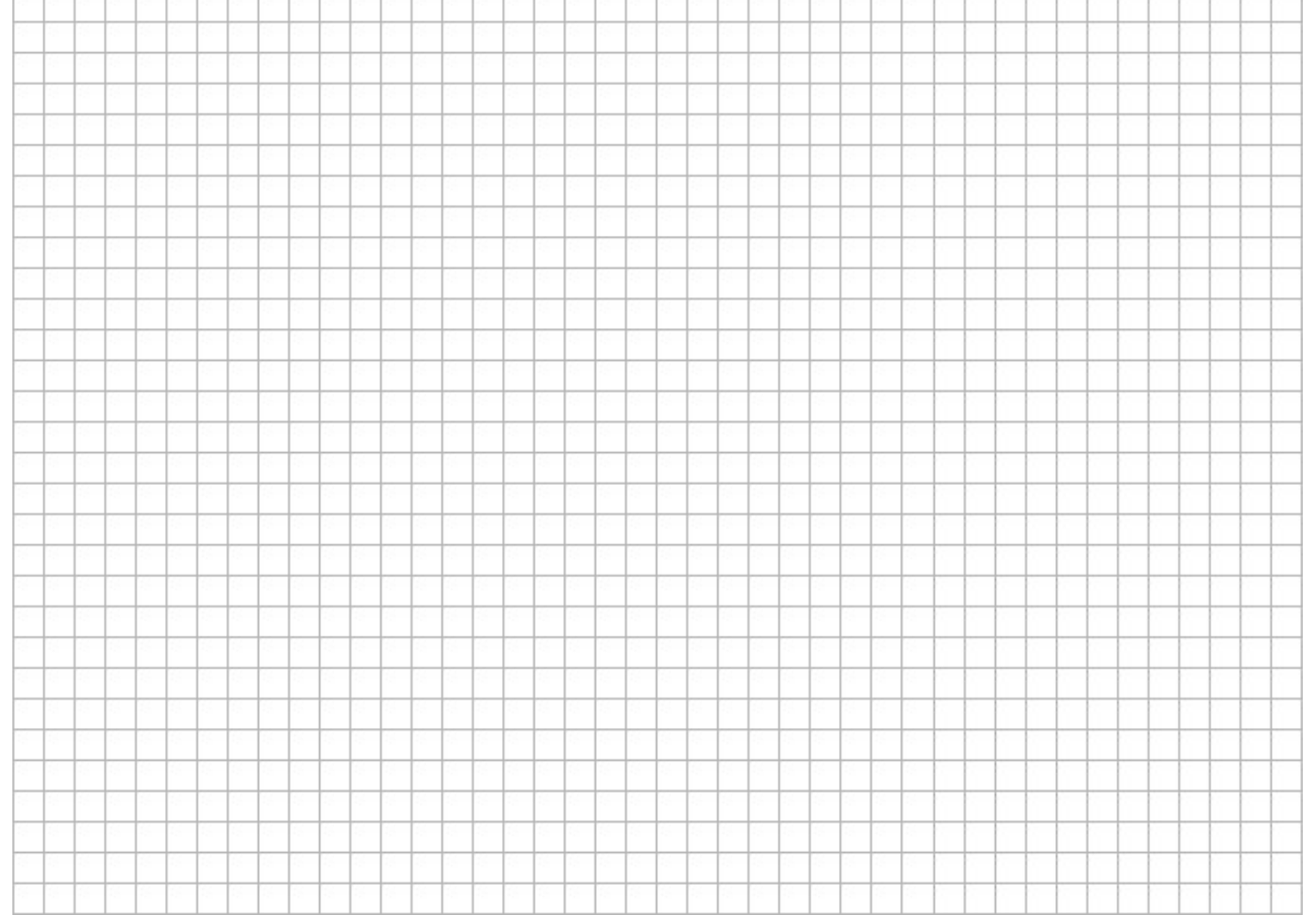

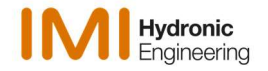

#### Berechnungsbeispiel Einfamilienhaus

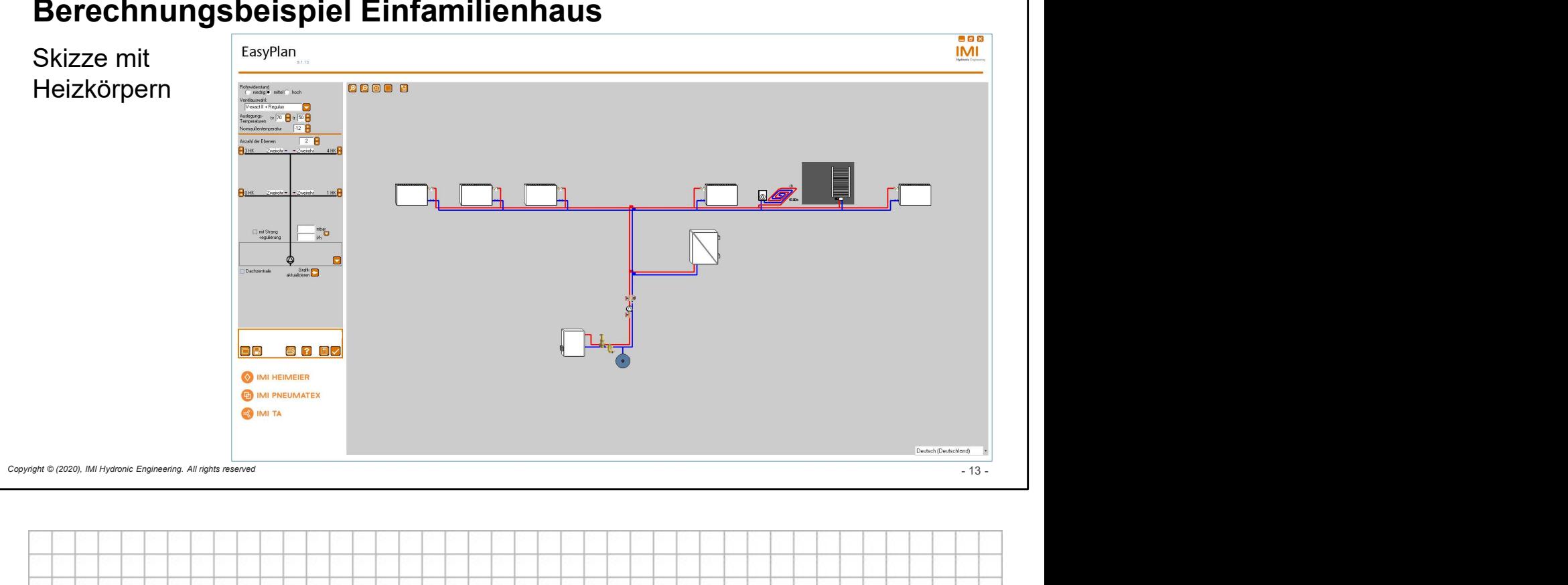

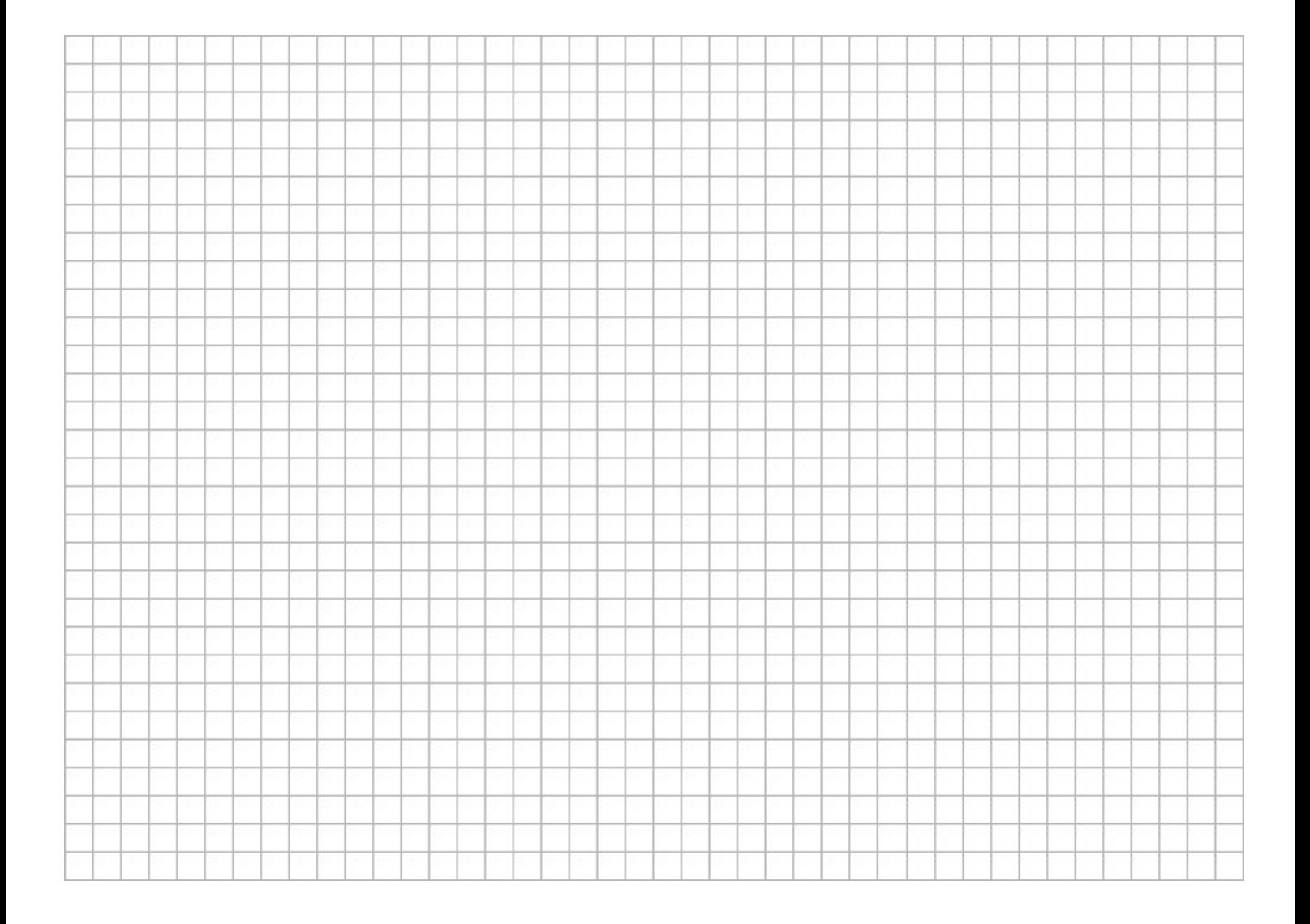

## Berechnungsbeispiel Einfamilienhaus

Aufteilen der Heizlast im Raum Kind 2

- Grundfläche 12,03 m<sup>2</sup>
- **2 HK, Type 11, BH 600: BL 1000 und BL 800**

Berechnen der anteilig beheizten Grundfläche

12,03  $m^2 \rightarrow 1000 + 800 = 1800$  mm = 1,8 m HK-Länge

1 m / 1,8 m = 0,56 x 12,03 m<sup>2</sup> = 6,68 m<sup>2</sup>

 $0.8$  m  $/$  1.8 m = 0.44 x 12.03 m<sup>2</sup> = 5.35 m<sup>2</sup>

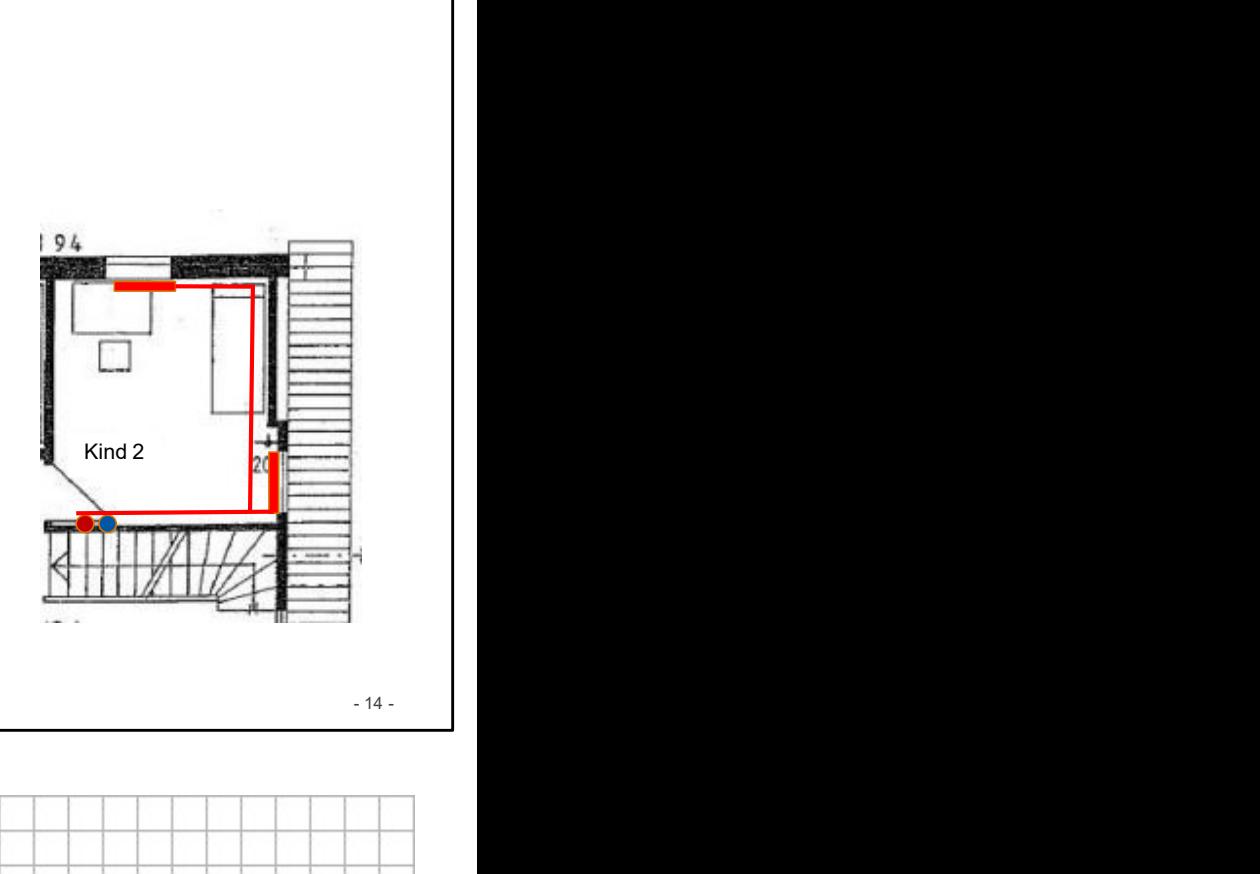

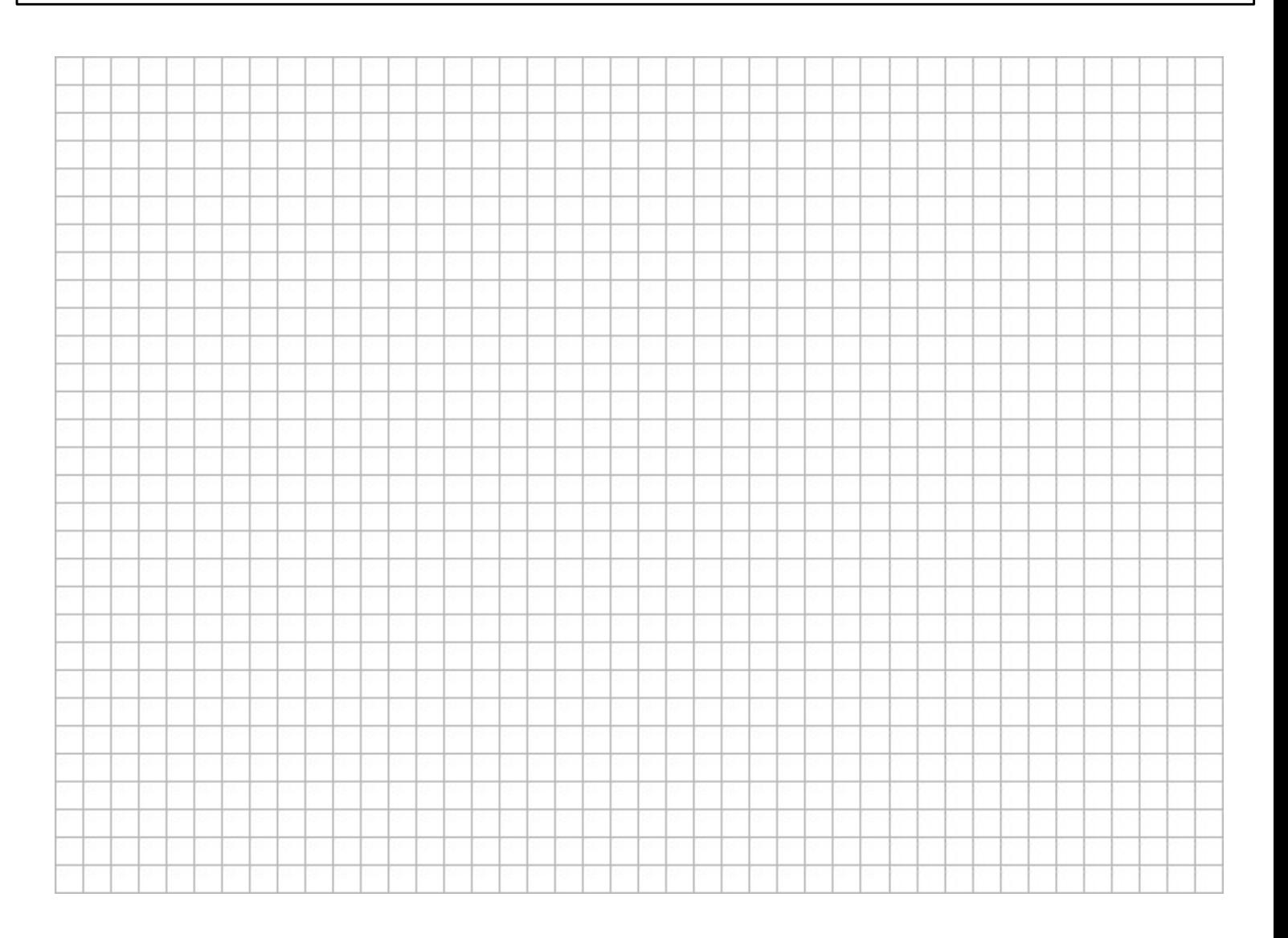

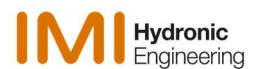

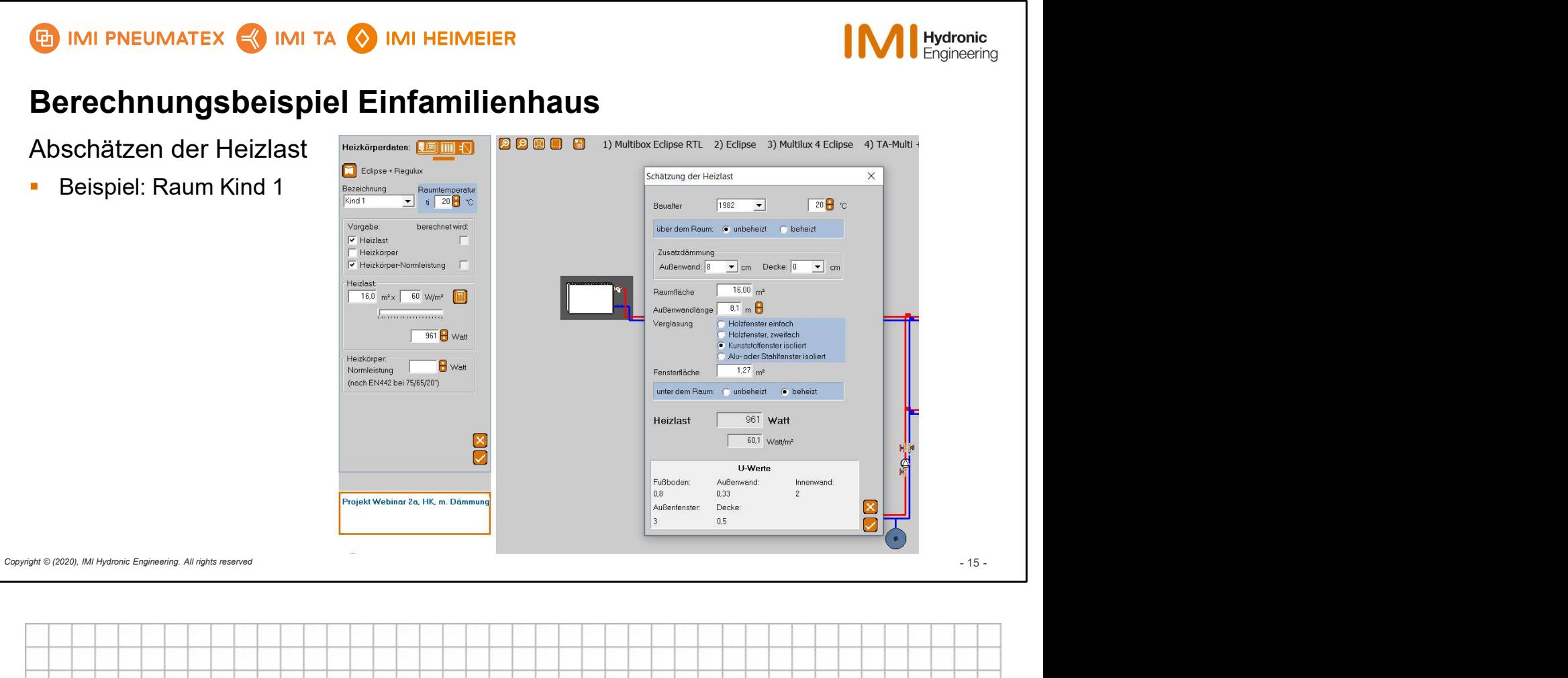

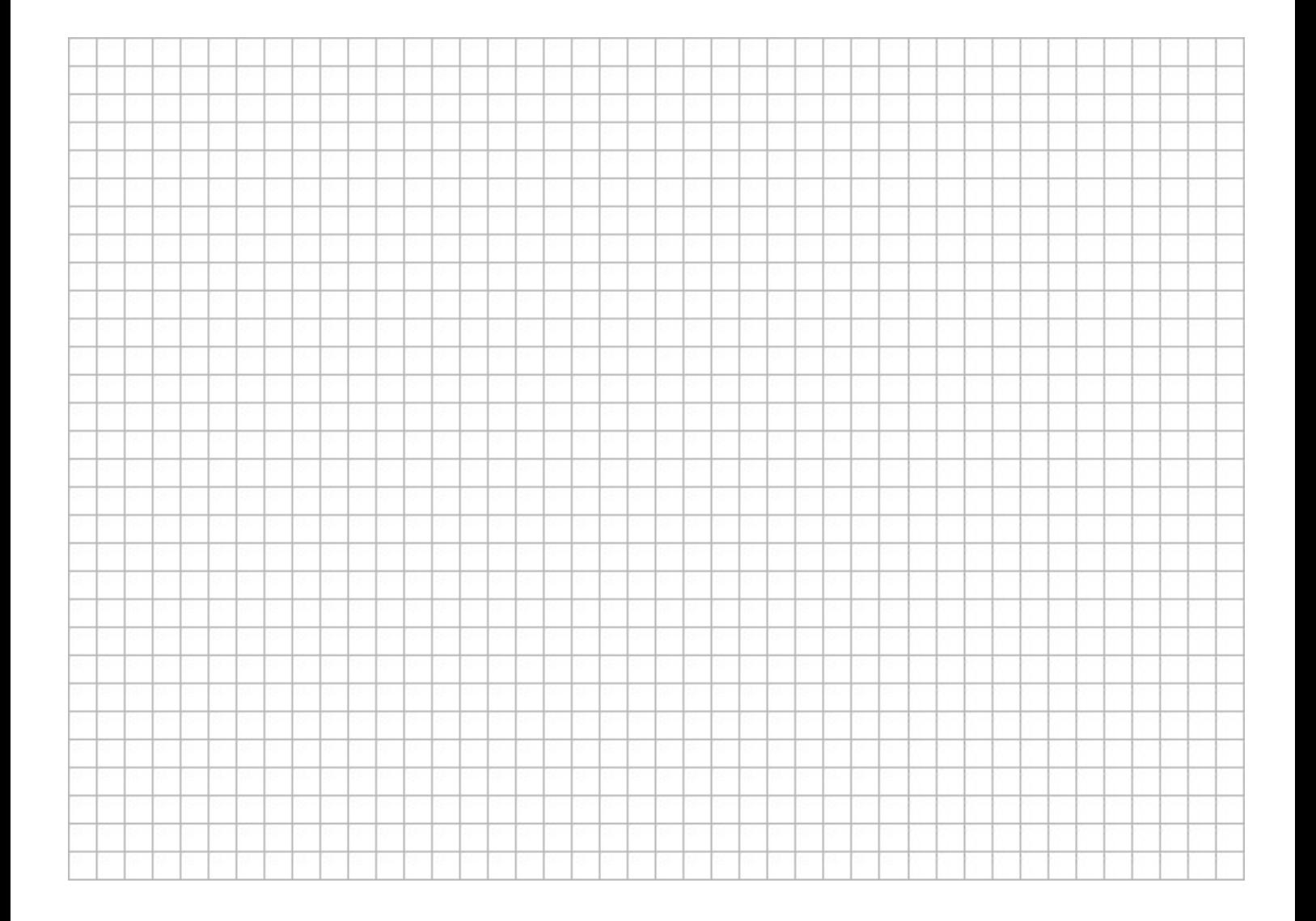

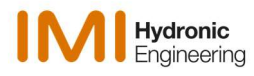

# Berechnungsbeispiel Einfamilienhaus

Zuordnung der Heizkörper | EasyPlan

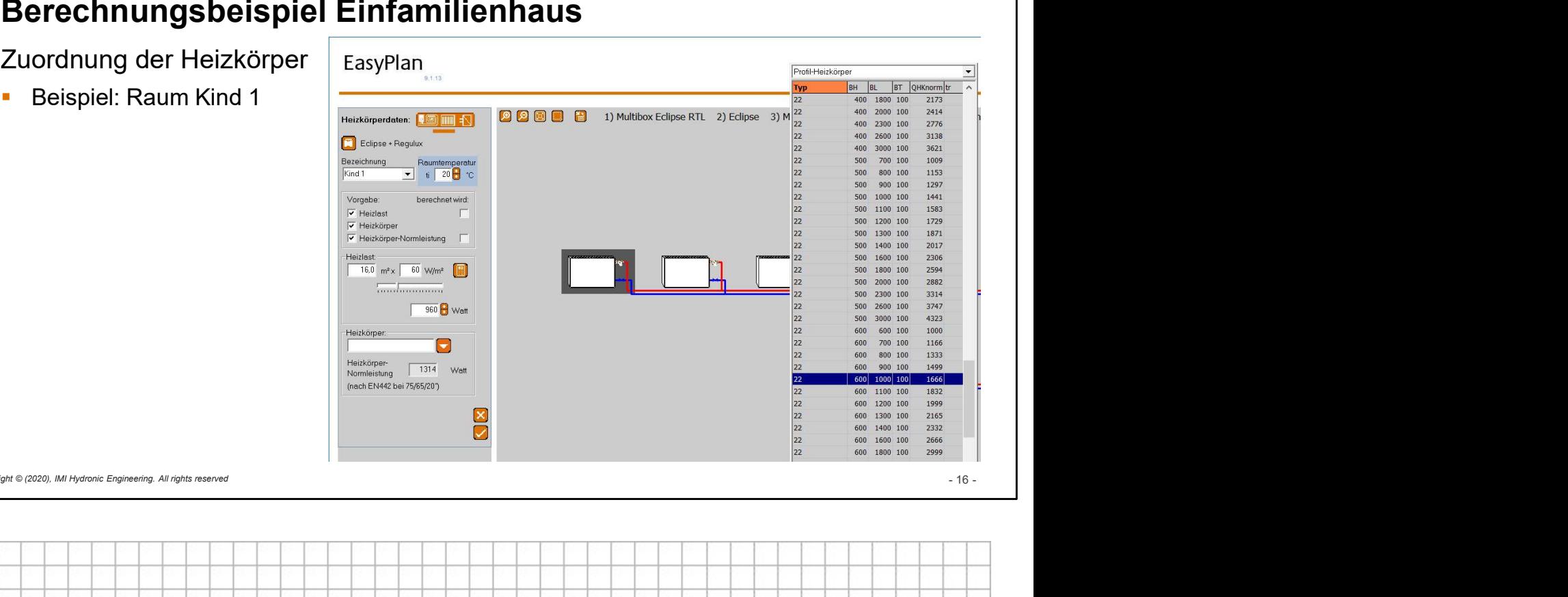

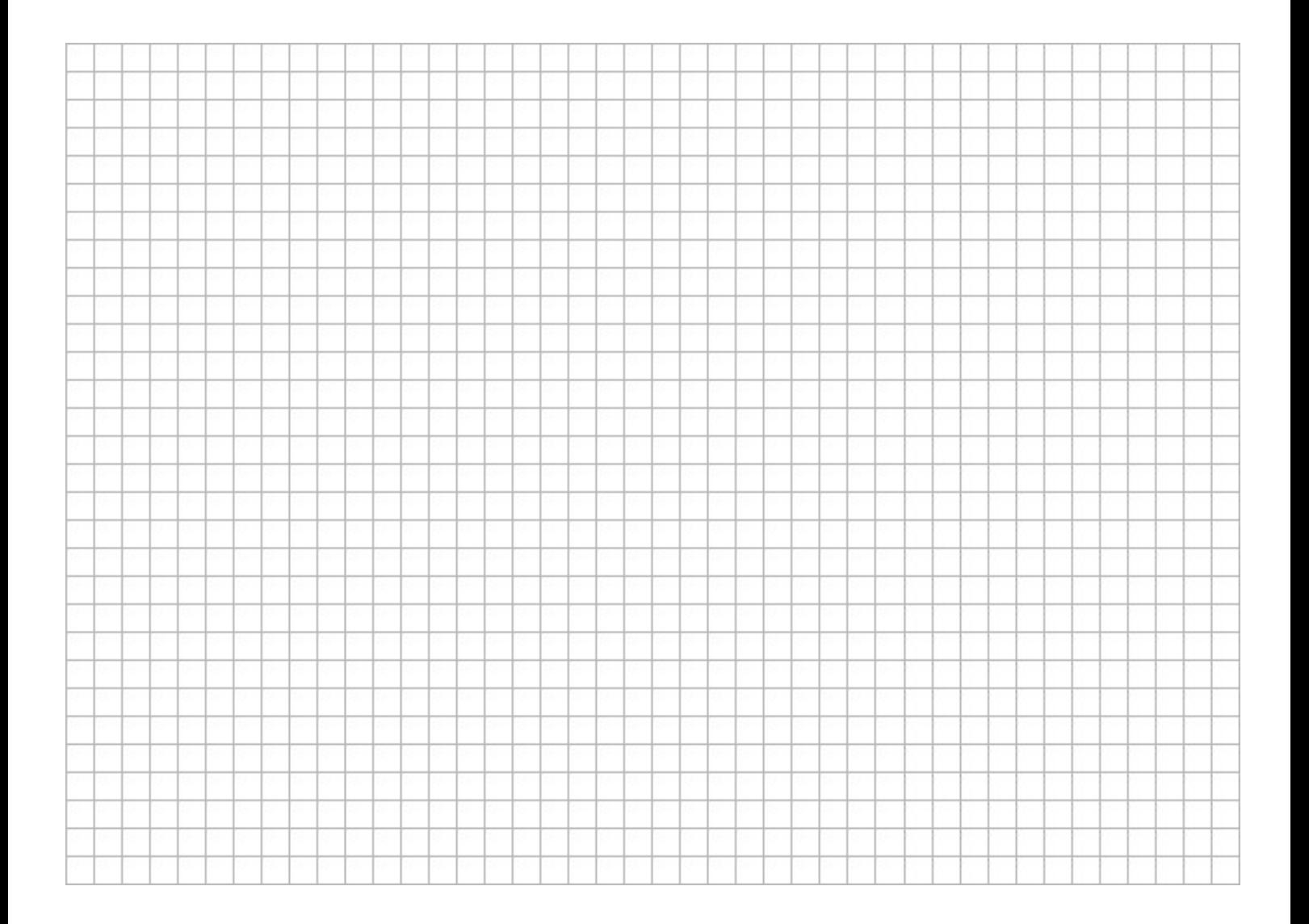

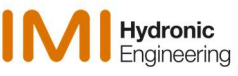

## Berechnungsbeispiel Einfamilienhaus

Ergebnistabelle Obergeschoss mit **Example 2018** Datum: 19.09.2023 Profil-HK

- **Alle Heizkörper weisen Reserven aus,** sind überdimensioniert.
- **Daher ist zur Leistungsanpassung eine** deutlich niedrigere Rücklauftemperatur ermittelt.
- **Zur System-Optimierung kann die** Vorlauftemperatur gesenkt und damit der Massenstrom erhöht werden.

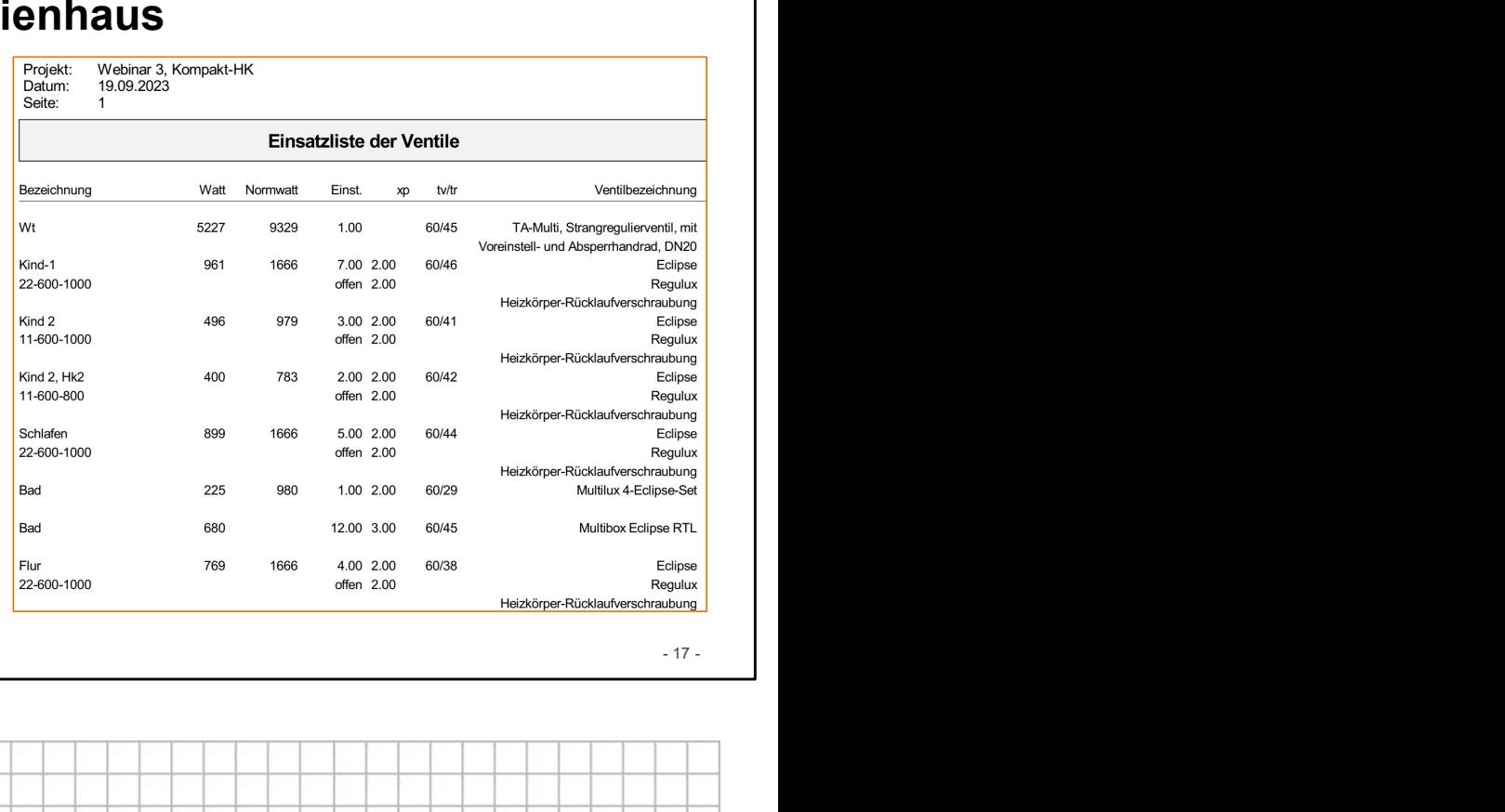

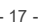

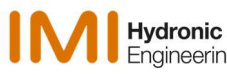

## Berechnungsbeispiel Einfamilienhaus

Ergebnistabelle: Variante mit optimierter **Frojekt:** Webinar 3a, 55-45 optimiert Systemtemperatur.

- Die Vorlauftemperatur ist hier auf  $t_{VI}$ =55 °C gesetzt.
- **Im Raum Kind 1 musste dazu das** gewählt werden.
- **Eine für ganzjährigen Brennwertbetrieb** erforderliche Rücklauftemperatur am Wärmeerzeuger wird eingehalten.

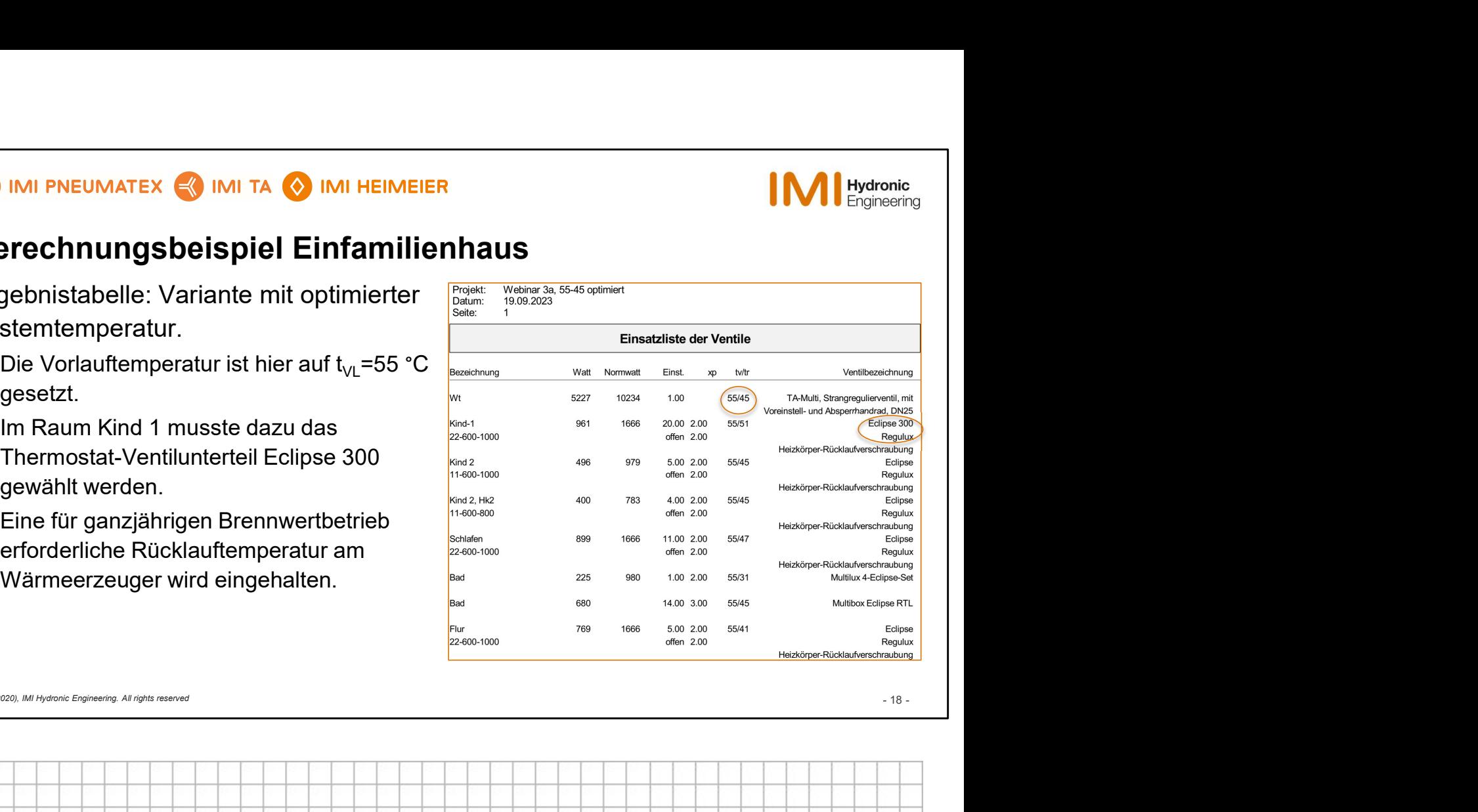

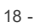

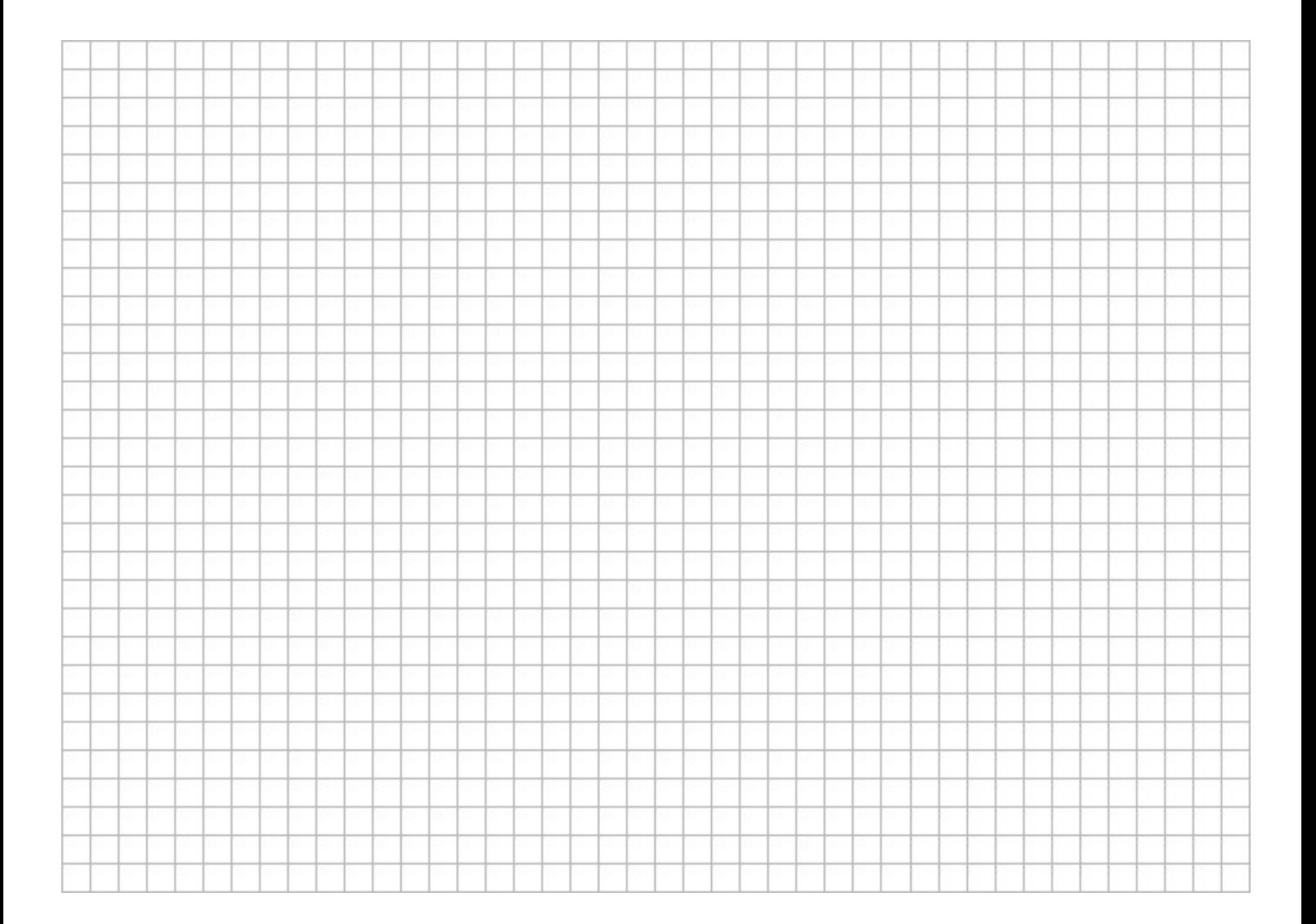

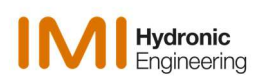

# Armaturen-Dimensionierung mit EasyPlan

- Einfamilienhaus mit Profilheizkörpern und Flächenheizung
- Einfamilienhaus mit Profil-Heizkörpern
- Integration des ersten Projekts (Flächenheizkörper) in das zweite Projekt (Profil-Heizkörper)

Breakthrough

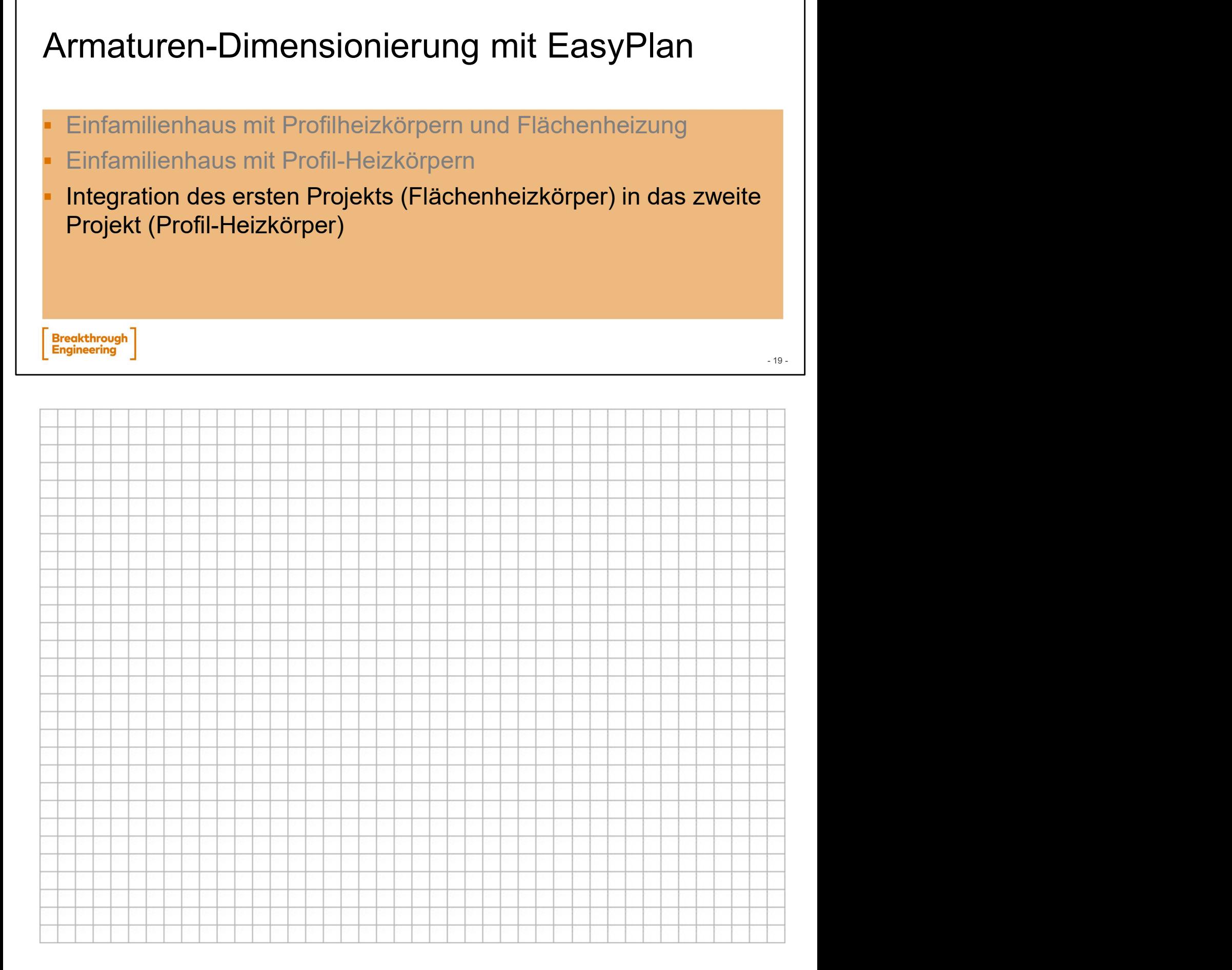

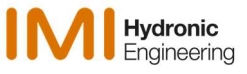

## EasyPlan Berechnungsbeispiel Einfamilienhaus

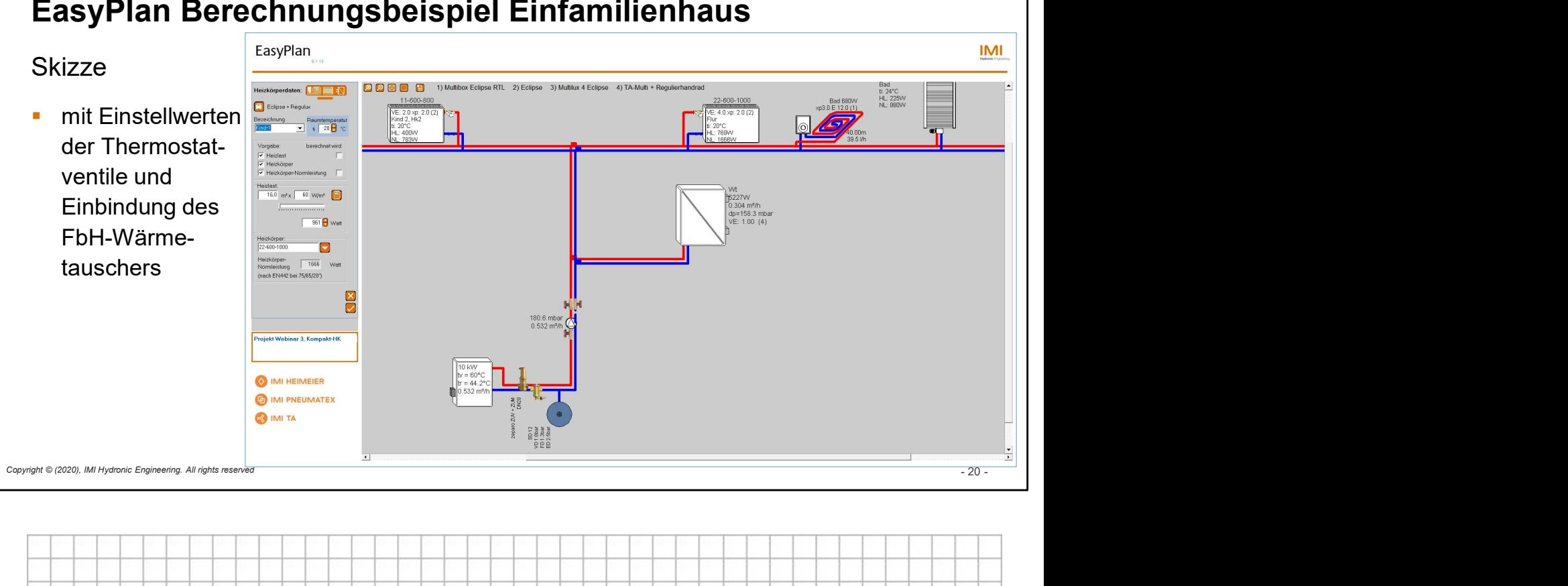

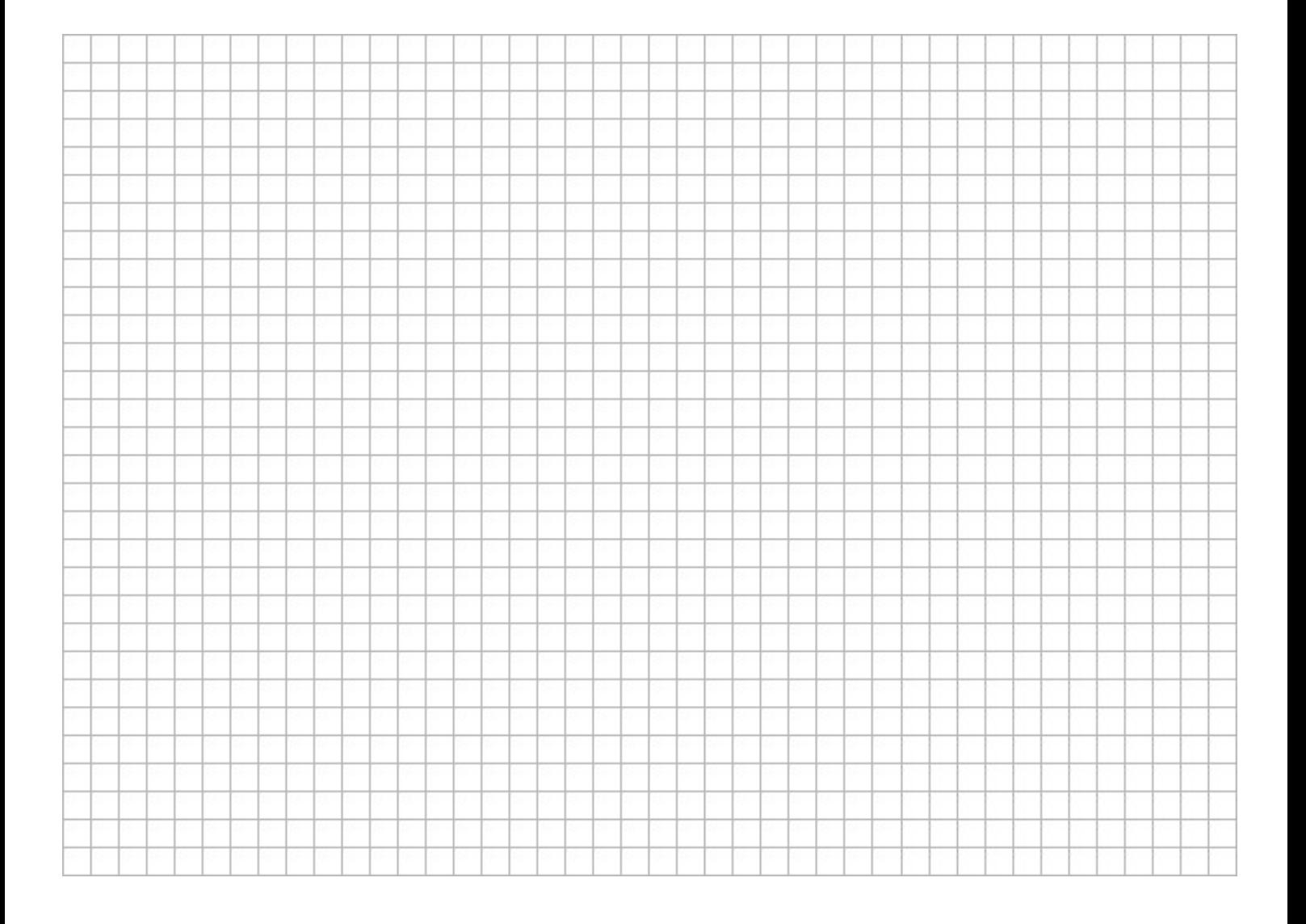